# **Методы расчета и проектирования колесных машин Курсовое проектирование**

*Учебно-методическое пособие*

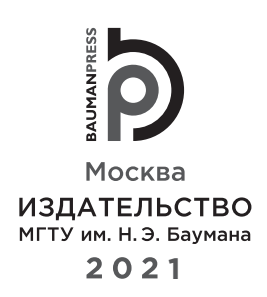

УДК 629.3, 629.5 ББК 39.33, 39.34 М54

> Издание доступно в электронном виде по адресу https://bmstu.press/catalog/item/0000/

Факультет «Специальное машиностроение» Кафедра «Колесные машины»

*Рекомендовано Научно-методическим советом МГТУ им. Н.Э. Баумана в качестве учебно-методического пособия* 

*Авторы:* Р.Б. Гончаров, К.Б. Евсеев, Б.Б. Косицын, Г.О. Котиев

**Методы расчета и проектирования колесных машин. Курсовое проектировани**е : учебно-М54 методическое пособие / [Р. Б. Гончаров и др.]. — Москва : Издательство МГТУ им. Н. Э. Баумана, 2021. — 31, [1] с.: ил.

ISBN 978-5-7038-5737-3

Приведена характеристика, сформулированы цели и задачи курсового проекта, определены требования к его выполнению в соответствии с действующими образовательными стандартами, программами и положениями о порядке организации и проведения курсового проектирования. Представлены требования к оформлению и содержанию курсового проекта, перечислены обязательные графические и текстовые материалы, которые он должен содержать. Описан процесс подготовки и защиты курсового проекта, даны рекомендации по его защите, в том числе в дистанционном формате. Определены приобретаемые в результате выполнения курсового проекта компетенции. Приведены критерии его оценки.

Для специалистов, магистров, бакалавров, обучающихся по специальностям 23.05.01 «Наземные транспортно-технологические средства», специализация «Автомобили и тракторы», 23.05.02 «Транспортные средства специального назначения», специализация «Военные гусеничные и колесные машины» и по направлениям подготовки 23.04.02 «Наземные транспортно-технологические комплексы», направленность «Колесные машины», 13.03.02 «Электроэнергетика и электротехника», направленность «Электромобили».

> УДК 629.3, 629.5 ББК 39.33, 39.34

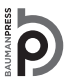

Уважаемые читатели! Пожелания, предложения, а также сообщения о замеченных опечатках и неточностях Издательство просит направлять по электронной почте: info@bmstu.press

> © МГТУ им. Н.Э. Баумана, 2021 © Оформление. Издательство МГТУ им. Н. Э. Баумана, 2021

ISBN 978-5-7038-5737-3

#### **Предисловие**

Учебно-методическое пособие предназначено для специалистов, магистров, бакалавров, обучающихся по специальностям 23.05.01 «Наземные транспортно-технологические средства», специализация «Автомобили и тракторы», 23.05.02 «Транспортные средства специального назначения», специализация «Военные гусеничные и колесные машины» и по направлениям подготовки 23.04.02 «Наземные транспортно-технологические комплексы», направленность «Колесные машины», 13.03.02 «Электроэнергетика и электротехника», направленность «Электромобили».

*Цель* издания — методическое разъяснение студентам положений и требований на всех этапах подготовки и защиты курсового проекта по дисциплинам: «Методы расчета и проектирования автомобиля и трактора», «Методы расчета и проектирования военных колесных машин», «Методы расчета и проектирования наземных транспортно-технологических комплексов», «Методы расчета и проектирования электромобилей» (далее указанные дисциплины назовем обобщенно «Методы расчета и проектирования колесных машин»).

Структурно издание состоит из глав 1–4, в которых последовательно и в полном объеме изложены сведения, касающиеся курсового проектирования по указанным выше дисциплинам, в частности: глава 1 уточняет принципы выбора темы курсового проекта, глава 2 включает в себя комплекс требований к его содержанию и оформлению, глава 3 посвящена порядку выполнения и защиты проекта, в том числе в дистанционном формате, глава 4 содержит рекомендации по подготовке курсового проекта. Издание завершает перечень вопросов, ответы на которые необходимо подготовить к защите проекта, а также список рекомендуемых литературных источников и нормативных документов.

*Основная задача* курсового проектирования состоит в том, чтобы студенты смогли приобрести опыт комплексного решения практических задач, умения и навыки, необходимые для дальнейшей профессиональной деятельности, научились творчески мыслить, принимать решения на всех этапах проектирования и разрабатывать оригинальные конструкции. Приобретаемые студентами в ходе выполнения курсового проекта компетенции относятся к проектно-конструкторской деятельности. В частности имея эти компетенции студенты смогут:

1) использовать прикладные программы расчета узлов, агрегатов и систем колесных машин;

2) разрабатывать на основе информационных технологий конструкторско-техническую документацию для производства новых или модернизируемых образцов колесных машин, их узлов, агрегатов, систем и их технологического оборудования;

3) анализировать состояние и перспективы развития колесных машин, их узлов, агрегатов, систем и их технологического оборудования и комплексов, созданных на их основе.

Перечисленным компетенциям соответствуют индикаторы (знания, умения и навыки) соответствующего образовательного стандарта.

#### **Введение**

Курсовое проектирование — это наиболее эффективная форма практико-ориентированного обучения, способствующая освоению студентами образовательной программы и формированию комплекса общекультурных, общепрофессиональных, специальных компетенций вследствие выполнения практических задач, близких к их будущей профессиональной деятельности.

Как правило, курсовой проект состоит из графической и текстовой частей, а также презентации с докладом.

Подготовка и защита курсового проекта развивают у студентов системное мышление, интеллектуальный творческий потенциал, профессиональную речь и умение на квалифицированном уровне излагать свои мысли в письменном виде. Самостоятельное выполнение курсового проекта студентами должно базироваться на материале лекций, практических и лабораторных занятий и материале из литературных источников, относящихся как к учебной дисциплине, так и к смежным дисциплинам. Работа над курсовым проектом развивает у студентов способность к самостоятельному поиску, анализу и обработке информации.

В ходе работы над курсовым проектом студенты должны правильно выполнять общую компоновку разрабатываемого в рамках курсового проекта транспортного средства, разрабатывать конструктивные решения для отдельного узла, агрегата или системы, проводить необходимые расчеты в целях обоснования принятых конструктивных решений. Курсовой проект следует выполнять самостоятельно под руководством преподавателя. Он должен характеризоваться новизной и оригинальностью принятых решений. За правильность всех данных ответственность лежит в первую очередь на студентах — авторах курсового проекта.

Вид курсового проекта, основные требования к нему, порядок выполнения и критерии оценки установлены положением о порядке организации и проведения курсового проектирования студентами МГТУ им. Н.Э. Баумана, обучающимися по основным образовательным программам бакалавриата, специалитета и магистратуры.

## **1. Выбор темы курсового проекта**

Темы курсовых проектов обсуждаются и утверждаются на заседании кафедры до начала выдачи студентам задания и должны отвечать современным научно-техническим требованиям, быть актуальными и соответствовать области профессиональной деятельности по специальности. Темы курсовых проектов (КП) формируются с учетом проводимых на кафедре научно-исследовательских и опытно-конструкторских работ, заказов предприятий, соответствующих специальности будущего выпускника, научным и практико-ориентированным интересам преподавателей кафедры по направлениям научной и опытно-конструкторской деятельности кафедры.

Сроки курсового проектирования определены учебным планом. Студент считается приступившим к выполнению КП после согласования задания на выполнение КП с преподавателем руководителем проекта и регистрации задания у нормоконтролера кафедры. В отведенные учебным планом сроки студент выполняет КП, еженедельно консультируется с преподавателем руководителем КП и отчитывается о ходе выполнения на контрольных мероприятиях. Завершающим этапом выполнения КП является публичная защита с рейтинговой оценкой, учитывающей уровень подготовки студента, качество выполненного проекта и заключение научного руководителя (в течение одного семестра предусматривается выполнение одного курсового проекта).

Темы КП формулируют научные руководители, которых выбирает и назначает заведующий кафедрой из числа преподавателей кафедры или опытных специалистов ведущих предприятий отрасли. Студент должен принять предложенную руководителем тему или предложить собственную с соответствующим обоснованием. К выбору темы КП следует относиться внимательно, изучить методические указания к выполнению КП, оформить и получить у руководителя задание.

В задании на КП формулируется тема, даются исходные данные для выполнения КП, определяются объем и содержание расчетно-пояснительной записки (РПЗ), количество и состав листов графической части, даются дополнительные указания, необходимые для выполнения КП.

Перечень примерных тем КП:

1) главная передача автомобиля полной массой 3500 кг с колесной формулой 4×2;

2) узел сцепления с диафрагменной пружиной легкового автомобиля полной массой 1575 кг;

3) раздаточная коробка мотовездехода полной массой 600 кг с колесной формулой 4×4;

4) ведущий проходной мост грузового автомобиля полной массой 40 т с колесной формулой 8×8;

5) подвеска заднего моста электробуса полной массой 20 т с колесной формулой 4х2;

6) разработка рулевого управления грузового автомобиля полной массой 36 т с колесной формулой 8×8 с четырьмя управляемыми осями;

7) проектирование бронированной кабины по 4-му классу защиты для специального автомобиля полной массой 40 т с колесной формулой 8×8;

8) проектирование рамы многоцелевого автомобиля полной массой 20 т с колесной формулой 6×6.

## 2. Требования к содержанию и оформлению курсового проекта

## 2.1. Структура курсового проекта

Структура и содержание курсового проекта определяются рабочей программой дисциплины. по которой выполняется проект, и компетенциями, приобретаемыми в процессе курсового проектирования.

Курсовой проект выполняется на основе всего комплекса знаний, полученных в ходе изучения дисциплины «Методы расчета и проектирования колесных машин», и на основе знаний, полученных при изучении предшествующих ее изучению других дисциплин.

В состав курсового проекта входят следующие элементы:

- задание;
- $\bullet$  P $\Pi$ 3:
- графическая часть (чертежи, схемы);
- отзыв руководителя о работе студента;
- презентационные материалы для защиты проекта.

Цель выполнения КП по курсу «Методы расчета и проектирования колесных машин» заключается в самостоятельной разработке оригинальной конструкции агрегата или системы автомобиля под руководством преподавателя. За основу разрабатываемой конструкции разрешается использовать существующие конструкции-аналоги, однако в таком виде обязательно наличие существенных отличий, улучшающих эксплуатационные свойства изделия.

Разработку конструкции и принятие компоновочных решений следует осуществлять с использованием программ твердотельного моделирования, обязательно учитывать технологию изготовления и возможности современного произволства (литья, ковки, штамповки, механической обработки, аллитивных технологий и т. д.).

Для подтверждения состоятельности принятых конструктивных решений студент должен выполнить все необходимые расчеты (прочностные, тепловые, гидравлические и т. д.) элементов разрабатываемой конструкции аналитическими методами или с использованием специализированных программных комплексов. Обязательным этапом выполнения КП является поверочный расчет (на прочность, теплонапряженность, долговечность и т. д.) методом конечных элементов (МКЭ) детали (или узла в сборе) либо системы.

Студенту следует выполнить несколько чертежей:

• чертеж общего вида транспортного средства с выделенным расположением разрабатываемого излелия:

• чертежи общего вида разрабатываемого изделия;

- сборочный чертеж составной части разрабатываемого изделия со спецификацией;
- чертежи (рабочие) как минимум двух сопряженных деталей;

• чертеж электронной модели с разрезами, поясняющими конструкцию разрабатываемого изделия:

• схему разбиения изделия на составные части (взрыв-схему).

Перед защитой студент готовит презентацию, состоящую из 10-15 слайдов и соответствуюшую содержанию работы, с докладом, рассчитанным не более чем на 7 мин. Презентация включает в себя тему КП, задание, технические характеристики разрабатываемого объекта, краткое изложение основных особенностей разрабатываемого узла, агрегата или системы, описание процессов сборки (разборки), установки и технологии изготовления. В презентации приводятся все листы графической части КП и необходимые расчеты из РПЗ, а также отражается процесс сборки (разборки), основанный на разработанной схеме разбиения изделия. Допускается вместо текстового описания процесса сборки (разборки) использовать анимацию лля лемонстрации большей наглядности процесса сборки. В конце презентации следует привести краткие выводы по выполненной работе и сделать заключение. Пример презентации представлен на сайте кафедры (https://sm10.bmstu.ru).

Курсовой проект может быть выполнен по индивидуальным требованиям. В работе, выполненной по индивидуальным требованиям, излагаются результаты научных исследований, она может иметь ограниченный объем конструкторских разработок. Содержание и объем КП по индивидуальным требованиям заранее отдельно согласовываются с руководителем и нормоконтролером, а затем утверждаются заведующим кафедрой в установленные сроки.

Руководитель КП непосредственно отвечает за выполнение КП и контролирует ее качество, а также соответствие требованиям Единой системы конструкторской документации (ЕСКД).

## **2.2. Расчетно-пояснительная записка**

Рекомендуемый объем РПЗ составляет 25–30 страниц без учета приложений. Расчетнопояснительная записка включает в себя следующие элементы (с обязательным сохранением их последовательности при изложении):

- титульный лист;
- задание;
- реферат:
- содержание;
- перечень сокращений и обозначений (при необходимости);
- введение (актуальность и новизна предлагаемой разработки, цели и задачи);

• основную часть (анализ задания и состояние вопроса на данном этапе, обоснование актуаль-

ности темы, формулировку задач, исследование, расчет, проектирование и т. д.);

- заключение;
- список использованных источников;
- приложения (при необходимости).

Титульный лист является первой страницей РПЗ к КП и служит источником информации, необходимой для обработки и хранения документа на кафедре (образец оформления титульного листа приведен в приложении А). На следующей странице размещаются задание (приложение Б), а затем приводится реферат.

Реферат содержит сведения об объеме работы, количестве разделов, иллюстраций, таблиц, приложений, литературных источников, список ключевых слов. В нем кратко излагается содержание работы (объекта разработки), приводится ее цель, описываются полученные результаты и дается объяснение, в чем заключается новизна работы. Последовательность изложения структурных частей реферата должна соответствовать изложению работы. Объем реферата, как правило, не должен превышать одной страницы.

В содержании приводится перечень всех разделов КП и приложений, начиная с введения (титульный лист, задание, реферат не входят в содержание), с указанием номеров страниц, с которых начинается каждый раздел работы.

Во введении обосновывается выбор темы, ее актуальность, новизна, формулируется проблема и приводится оценка современного состояния развития инженерной мысли в области указанной проблемы.

Основная часть, как правило, подразделяется на три раздела: 1) аналитический, в котором приводится обзор современных конструкций и патентов, определяется актуальность работы, ставятся цели и задачи; 2) описательный, в котором дается характеристика разрабатываемой конструкции; 3) расчетный, который подтверждает выбранные проектировочные решения.

В заключении приводится оценка результатов, полученных в ходе выполнения КП, с точки зрения их соответствия требованиям задания, а также оценка эффективности принятых конструкторских решений, краткая информация о возможных путях и целях совершенствования конструкции. Выводы необходимо представлять последовательно, кратко и четко, отражая полностью содержание выполненной работы, обосновывая принятые решения и подтверждая эффективность полученных результатов.

В приложениях размещают необходимый дополнительный и справочный материал, дополнительные иллюстрации, результаты расчетов в различных программных комплексах (в исходном виде) и другие вспомогательные документы.

## **2.3. Содержание графической части**

Графическая часть КП должна содержать не менее пяти листов формата A1 (или составлять объем, эквивалентный пяти листам формата А1) конструкторских разработок. Как правило, графическая часть состоит из следующих чертежей:

• чертежа общего вида транспортного средства (1 лист формата А2 или А3) с выделенным расположением разрабатываемого изделия (пример чертежа с комментариями и указаниями по оформлению приведен в приложении В); чертеж необходимо распечатать в формате А4 и вставить в РПЗ;

• чертежей общего вида (2 листа формата А1, допускается использование форматов А2, А0 и др.) разрабатываемого изделия (пример чертежей с комментариями и указаниями по оформлению приведен в приложении Г);

• сборочного чертежа (1 лист формата А2, допускается использование форматов А1 и А3) составной части разрабатываемого изделия со спецификацией (приложение Д);

• рабочих чертежей (объем эквивалентен одному листу формата A1) двух сопряженных деталей, входящих в разрабатываемое изделие (примеры выполнения чертежей с комментариями и указаниями по оформлению приведены в приложении Е);

• чертежа электронной модели (1 лист формата А2) с разрезами, поясняющими конструкцию разрабатываемого изделия (приложение Ж);

• схемы разбиения изделия (1 лист формата А2) на составные части (приложение И).

*Чертеж общего вида*, согласно ГОСТ 2.119–2013, должен содержать следующие элементы:

• изображения изделия (виды, разрезы, сечения), текстовую часть и надписи, необходимые для полного понимания конструктивного устройства изделия, взаимодействия его составных частей и принципа работы;

• наименования, а также обозначения (если они имеются) составных частей, для которых необходимо указать данные (технические характеристики, количество, указания о материале, принципе работы и др.) или ссылка на которые необходима для пояснения изображений чертежа общего вида, описания принципа работы изделия, указания о составе и др.;

• размеры и другие наносимые на изображения данные (при необходимости);

• схему (кинематическую, электрическую, гидравлическую и др.), раскрывающую суть разработки;

• технические характеристики изделия.

*Сборочный чертеж*, согласно ГОСТ 2.109–73, должен содержать следующие элементы:

• изображение сборочной единицы, дающее представление о расположении и взаимной связи составных частей, которые соединяются по данному чертежу, и обеспечивающее возможность осуществления сборки и контроля сборочной единицы;

• размеры, предельные отклонения, другие параметры и требования, которые должны выполняться или контролироваться согласно данному сборочному чертежу;

- номера позиций составных частей, входящих в изделие;
- габаритные размеры изделия;
- установочные, присоединительные и другие справочные размеры;
- техническую характеристику изделия (при необходимости).

*Спецификация к сборочному чертежу* в общем случае должна содержать следующие позиции: документацию; сборочные единицы; детали; стандартные изделия; прочие изделия; материалы. Каждая сборочная единица и деталь, входящие в спецификацию, должны иметь свой индивидуальный семизначный номер (см. приложение Д), заданный в соответствии с требованиями отраслевой нормали ОН 025 211–69. Присвоение двух- и четырехзначных номеров (классификационной части семизначного цифрового номера детали) группам и подгруппам шасси проводится по функциональному и функционально-узловому признакам; группам и подгруппам кузова — по зонально-функциональному признаку.

Чертежи (рабочие) сопряженных деталей (см. приложение Е) должны содержать все размеры, предельные отклонения, шероховатости поверхностей и другие данные, которым деталь должна соответствовать перед сборкой, и выполняться в соответствии с требованиями ЕСКД.

Изображения следует выполнять максимально упрощенно, что предусмотрено стандартами ЕСКД. Составные части изделия, в том числе заимствованные и покупные изделия, допускается изображать упрощенно (иногда в виде контурных очертаний), если при этом обеспечено понимание конструктивного устройства разрабатываемого изделия, взаимодействия его составных частей и принципа работы. Отдельные изображения составных частей размещаются на одном общем листе с изображениями всего изделия или на отдельных (последующих) листах чертежа общего вида. Элементы чертежа общего вида (текст технических требований, надписи и др.) выполняют по правилам, установленным стандартами ЕСКД.

Электронная модель должна быть оригинальной, содержать разрезы, необходимые для полного понимания устройства разрабатываемого изделия.

Схема разбиения изделия на составные части согласно ГОСТ 2.611–2011 выполняется с указанием и обозначением составных частей (деталей, сборочных единиц и стандартных изделий), соответствующих разработанной спецификации, в виде электронной модели. Для облегчения понимания и повышения наглядности рекомендуется применять аксонометрические проекции. На схеме разбиения изображается вид сборочной единицы с разнесенными составными частями и демонстрируется процесс сборки (разборки) сборочной единицы.

Соответствие чертежей и РПЗ требованиям ЕСКД, а также соответствие содержания КП требованиям кафедры проверяет нормоконтролер, назначаемый заведующим кафедрой из числа преподавателей кафедры.

#### **2.4. Оформление курсового проекта**

Расчетно-пояснительная записка и графическая часть КП оформляются в соответствии с требованиями стандартов ЕСКД. Актуальные требования к оформлению КП, примеры и полностью настроенный в соответствии с ними шаблон оформления РПЗ приведены на сайте кафедры (sm10.bmstu.ru) в разделе, посвященном курсовому проектированию.

Расчетно-пояснительная записка является конструкторским документом. Оформление РПЗ выполняется по ГОСТ 2.105–2019, ГОСТ 2.106–2019, ГОСТ 7.32–2017 в соответствии с требованиями Положения о порядке организации и проведения курсового проектирования студентами МГТУ им. Н.Э. Баумана, обучающимися по основным образовательным программам бакалавриата, специалитета и магистратуры.

Необходимые схемы, таблицы и чертежи допускается выполнять на листах любых форматов, установленных ГОСТ 2.301–68, при этом основную надпись и дополнительные графы к ним выполняют в соответствии с требованиями ГОСТ 2.104–2006 (форма 2а).

Расчетно-пояснительную записку набирают на компьютере, используя гарнитуру шрифта Times New Roman размером не менее 12 пт (рекомендуется 14 пт) в 1,5 межстрочных интервала, и распечатывают на принтере на одной стороне листа белой бумаги формата А4 без рамки и основной надписи. Набранный текст должен быть четким, черного цвета. Использование курсива допускается для обозначения терминов латиницей.

Для акцента на те или иные фразы либо слова их можно выделять в тексте с помощью шрифта иного, нежели основной текст, начертания, но того же кегля и той же гарнитуры. Для написания некоторых терминов, формул или теорем разрешается применять шрифты разной гарнитуры.

При выполнении пояснительной записки важно соблюдать размеры полей: слева — 30 мм, справа — 15 мм, сверху и снизу — по 20 мм. Текст выравнивается по ширине без отступов. Абзацы в тексте начинают отступом, равным 1,25 см.

Сокращение русских слов и словосочетаний в РПЗ выполняется по ГОСТ 2.105–2019.

Заголовки структурных элементов РПЗ («РЕФЕРАТ», «СОДЕРЖАНИЕ», «ПЕРЕЧЕНЬ СО-КРАЩЕНИЙ И ОБОЗНАЧЕНИЙ», «ВВЕДЕНИЕ», «ЗАКЛЮЧЕНИЕ», «СПИСОК ИСПОЛЬ-ЗОВАННЫХ ИСТОЧНИКОВ», «ПРИЛОЖЕНИЕ») размещают по центру прописными буквами, без точки в конце.

Текст основного содержания работы подразделяют на разделы, подразделы и пункты. Пункты при необходимости можно подразделить на подпункты. Разделам и подразделам отчета следует присваивать заголовки. Пункты и подпункты, как правило, заголовков не имеют. Заголовки разделов и подразделов основной части отчета начинают с абзацного отступа и размещают после порядкового номера, набирают с прописной буквы полужирным шрифтом, не подчеркивают и не ставят точку в конце.

Каждый структурный элемент или раздел должен начинаться с новой станицы.

Разделы нумеруют по порядку в пределах всего отчета, номера обозначают арабскими цифрами без точки и располагают с абзацного отступа. Подразделы должны иметь отдельную нумерацию в пределах каждого раздела. Номер подраздела состоит из номеров раздела и подраздела, разделенных точкой. В конце номера подраздела точка не ставится. Разделы, как и подразделы, могут состоять из одного или нескольких пунктов. Переносы слов в заголовках не допускаются. Пример оформления номера и названия подраздела:

#### **3.1 Расчет несущей системы автомобиля на прочность**

Страницы РПЗ нумеруют арабскими цифрами, соблюдая сквозную нумерацию по всему тексту, в том числе в приложениях. Номер страницы проставляется по центру в нижней части листа без точки. Титульный лист включают в общую нумерацию страниц. Номер страницы на титульном листе не проставляют.

Все иллюстрации в РПЗ (рисунки, схемы, графики, чертежи, диаграммы и др.) называются рисунками. Рисунки следует располагать в отчете непосредственно после ссылки в тексте отчета на тот или иной рисунок, где он упоминается впервые (либо на следующей странице). На все рисунки, представленные в отчете, должны быть даны ссылки, например: «в соответствии с рисунком 2» и т. д. Количества иллюстраций должно быть достаточно для пояснения текста отчета. Рисунки каждого приложения нумеруют отдельно также арабскими цифрами с добавлением перед цифрой буквенного обозначения приложения: рисунок А.З. Допускается нумеровать рисунки в пределах раздела отчета, тогда номер рисунка будет состоять из номера раздела и порядкового номера рисунка в пределах раздела, разделенных точкой: рисунок 2.1. Рисунки должны иметь название и разъясняющие данные (подрисуночную подпись). Название рисунка приводят с прописной буквы, точку в конце не ставят. Перенос слов не допускается.

Пример нумерации и названия рисунка:

#### Рисунок 2.3 — Кинематическая схема коробки передач

Цифровые данные для наглядности и удобства анализа показателей следует оформлять в виде таблиц, располагать их непосредственно после текста, в котором впервые приводится ссылка на таблицу (либо на следующей странице). Все приведенные в отчете таблицы должны иметь ссылки в тексте, например: (таблица 5). Таблица должна иметь название. Название таблицы должно точно и кратко отражать ее содержание. Его помещают над таблицей слева, без абзацного отступа в следующем формате: Таблица Номер таблицы — Название таблицы. Название таблицы приводят с прописной буквы, точку в конце не ставят. Таблицу большого объема допускается переносить на следующую страницу, при этом слово «Таблица», ее номер и название указывают один раз слева над первой частью таблицы, а над последующими частями также слева пишут слова «Продолжение таблицы» и указывают ее номер, например:

#### Таблица 2 — Передаточные числа коробки передач

Таблицы, за исключением таблиц в приложениях, следует нумеровать арабскими цифрами с помощью сквозной нумерации.

Заголовки граф и строк таблицы даются с прописной буквы, а подзаголовки — со строчной, если они составляют одно предложение с заголовком, или с прописной буквы, если они имеют самостоятельное значение. В конце заголовков и подзаголовков таблиц точку не ставят. Заголовки и подзаголовки в таблицах приводятся в единственном числе. Таблицы слева, справа, сверху и снизу ограничивают линиями. Разделение заголовков и подзаголовков боковика и граф диагональными линиями не допускается. Заголовки граф выравнивают по центру, а заголовки строк по левому краю (рисунок 1).

Уравнения и формулы размещают на отдельной строке посередине. Пояснение значений символов и числовых коэффициентов (экспликацию к формуле) следует приводить непосредственно за формулой в той же последовательности, в которой они представлены в формуле. Значение каждого символа и числового коэффициента приводится с новой строки. Первую строку пояснения начинают с абзаца со слова «где» без двоеточия.

Формулам в отчете присваиваются порядковые номера арабскими цифрами в круглых скобках, которые располагают в крайнем правом положении на той же строке, что и формула, например:

Плотность каждого образца вычисляют по формуле

$$
\rho = \frac{m}{V},\tag{1}
$$

где  $\rho$  — плотность образца, кг/м<sup>3</sup>; *m* — масса образца, кг; *V* — объем образца, м<sup>3</sup>.

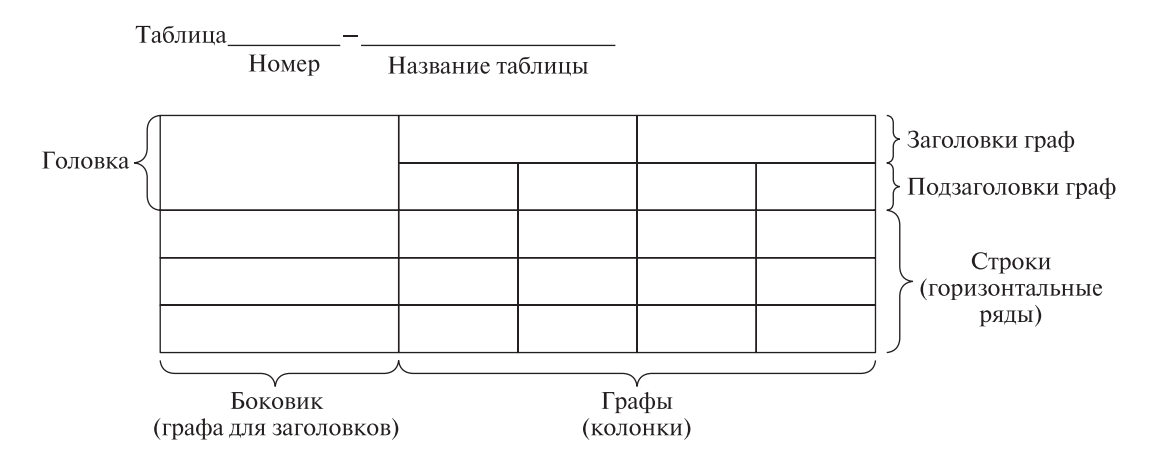

**Рисунок 1.** Схема оформления таблицы

Ссылки в тексте на порядковые номера формул приводятся в скобках, например: ... в формуле (1).

Содержание включает в себя перечень всех структурных элементов РПЗ, начиная с введения. Каждую запись содержания оформляют как отдельный абзац, выровненный по левому краю. При подготовке КП рекомендуется использовать функцию автособираемого содержания в текстовом редакторе.

Материал, дополняющий текст документа, помещается в приложениях. Приложениями могут быть, например, дополнительные материалы к отчету, промежуточные математические доказательства и расчеты, таблицы вспомогательных цифровых данных, инструкции, методики, описания алгоритмов и программ, разработанных в процессе выполнения КП, иллюстрации вспомогательного характера.

Приложение оформляют как продолжение РПЗ на его последующих листах или выпускают в виде самостоятельного документа. В тексте РПЗ на все приложения в обязательном порядке должны быть даны ссылки. Приложения располагают в порядке появления ссылок на них в тексте РПЗ и обозначают заглавными буквами русского алфавита, начиная с А, за исключением букв Ё, 3, Й, О, Ч, Ь, Ы, Ъ. После слова «ПРИЛОЖЕНИЕ» следует буква, обозначающая его последовательность. Если в РПЗ одно приложение, оно обозначается: «ПРИЛОЖЕНИЕ А». Приложение должно иметь заголовок, размещенный по центру отдельной строки с прописной буквы.

Список использованных источников, материалы которых были использованы при выполнении КП, должен содержать о них сведения в соответствии с требованиями ГОСТ 7.11–2004, ГОСТ 7.80–2000. Список использованных источников должен включать в себя библиографические данные. Ссылки на использованные источники оформляют арабскими цифрами в квадратных скобках, например: … [1].

Расчетно-пояснительная записка должна быть сброшюрована. Пример выполнения РПЗ приведен на сайте кафедры (https://sm10.bmstu.ru) в разделе, посвященном курсовому проектированию.

Чертежи оформляют в соответствии с нормами ЕСКД. Расчет объема графической части КП ведут по листам формата А1. Оформление чертежей и других графических материалов выполняется только на персональном компьютере.

Размеры и предельные отклонения наносятся в соответствии с ГОСТ 2.307–2011. Указание на чертежах допусков формы и расположения поверхностей проводится в соответствии с ГОСТ 2.308–2011. Надписи, технические требования и таблицы наносятся в соответствии с ГОСТ 2.316–2008.

## **3. Порядок выполнения и защиты курсового проекта в очном и дистанционном форматах**

#### **3.1. Выполнение курсового проекта**

После выбора темы студент оформляет совместно с руководителем задание на КП (см. приложение Б). В задании приводятся исходные данные, планируемые объемы графического материала и РПЗ. Руководитель и студент подписывают задание на КП, после чего задание регистрирует нормоконтролер, что является свидетельством о начале студентом выполнения КП. Задание должно быть получено и зарегистрировано в двухнедельный срок после начала семестра.

Курсовой проект по дисциплине «Методы расчета и проектирования колесных машин» студенты выполняют в следующем порядке:

• под руководством преподавателя в специализированной программе систем автоматизированного проектирования (САПР) создается проект агрегата, узла или системы автомобиля, осуществляется компоновка и детальная проработка всех элементов, входящих в разрабатываемое изделие;

• проводятся необходимые поверочные расчеты (с помощью аналитических методов, МКЭ и др.) для подтверждения работоспособности разработанного агрегата;

• выполняются необходимые чертежи, указанные в задании, и РПЗ.

Выполнение КП предусматривает еженедельные консультации с руководителем проекта. В сроки, установленные кафедрой, студенты отчитываются о степени готовности КП. Для этого на кафедре предусмотрена система контрольных смотров по курсовому проектированию. Первое контрольное мероприятие «Геометрическое моделирование и расчеты» проводится на 8–9-й учебных неделях, а второе контрольное мероприятие «Конструкторская документация и поверочные расчеты» — на 14–15-й неделях.

На первом контрольном мероприятии по дисциплине «Методы расчета и проектирования колесных машин» студент предоставляет материалы, указанные в задании, с отметкой руководителя о степени готовности студента к прохождению смотра. Как правило, на первый контрольный смотр предоставляется следующий комплект материалов:

• задание на выполнение КП с отметкой руководителя о степени готовности КП;

• твердотельные модели узлов, агрегатов, систем и их составных частей, созданные с учетом технологии изготовления и требований современных САПР;

• вводную часть РПЗ, обоснование принятых конструкторских решений и проектировочные расчеты, оформленные в РПЗ (~15 листов).

На втором контрольном смотре предоставляется иной комплект материалов помимо материалов первого смотра:

• задание на выполнение курсового проекта с отметкой руководителя о степени готовности КП;

• чертеж общего вида транспортного средства с выделенным расположением разрабатываемого агрегата, системы или узла;

• чертежи общего вида агрегата, системы или узла;

• сборочный чертеж со спецификацией составной части разрабатываемого агрегата, системы или узла;

• чертежи (рабочие) двух сопряженных деталей;

• чертеж электронной модели с разрезами, поясняющими конструкцию разрабатываемого агрегата, системы или узла;

• схему разбиения на составные части агрегата, системы или узла;

• готовый вариант РПЗ (25–30 листов).

За успешное прохождение каждого контрольного смотра предусмотрена балльная оценка: минимальный балл — 18, максимальный — 30.

После проверки работы и устранения студентом всех замечаний руководитель подписывает работу и составляет отзыв о КП студента. Студент обязан выполнить КП в соответствии со всеми требованиями, описанными в методических указаниях по выполнению КП и выданном задании, в срок, определенный в учебном плане и обозначенный в задании на выполнение КП. Перед прохождением процедуры защиты КП представляется на кафедру в электронном и в несброшюрованном видах для проведения нормоконтроля.

Нормоконтролер кафедры проверяет соответствие КП всем требованиям оформления, наличие всех необходимых частей в соответствии с заданием на выполнение КП, наличие всех подписей на документах и графических листах. Не допускается использование на защите ранее защищенных КП. В случае выявления большого объема заимствований или выявления несамостоятельности выполненной работы принимающая комиссия выставляет неудовлетворительную оценку в ведомость и извещает об этом заведующего кафедрой или его заместителя по учебной работе. Студент больше не допускается к защите КП до особого распоряжения заведующего кафедрой.

Для получения направления на защиту студент должен передать нормоконтролеру в электронном виде копии всех графических материалов КП в формате .pdf для хранения на кафедре.

#### **3.2. Защита курсового проекта**

Защита КП является формой промежуточной аттестации обучающегося и обязательной формой проверки качества его выполнения. Защиту КП принимает комиссия, назначенная распоряжением заведующего кафедрой. В состав комиссии входят не менее двух преподавателей кафедры. Комиссия принимает во внимание мнение руководителя КП, которое он излагает в своем отзыве о работе студента в течение семестра, подготовленном на бланке задания.

На защиту представляются материалы, подписанные студентом, руководителем КП и нормоконтролером. Защита состоит из доклада по заранее подготовленной презентации продолжительностью не более 7 мин, ответов на вопросы членов комиссии и детального рассмотрения РПЗ и графических материалов.

По результатам защиты КП выставляется дифференцированный зачет с оценкой, которая учитывает следующее:

• качество и сроки выполнения этапов КП;

- уровень самостоятельности, полноты и соответствия полученному заданию;
- качество оформления представленных материалов, качество защиты и ответов на вопросы. Общая продолжительность защиты одной работы не должна превышать 25 мин.

По окончании защиты КП члены комиссии на закрытом совещании оценивают работу. Рабочей шкалой оценивания принимается 5-балльная система с выделением соответствующих оценок по 5-балльной шкале, отражаемых впоследствии в зачетной ведомости (таблица 1).

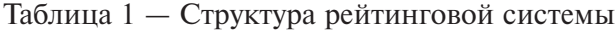

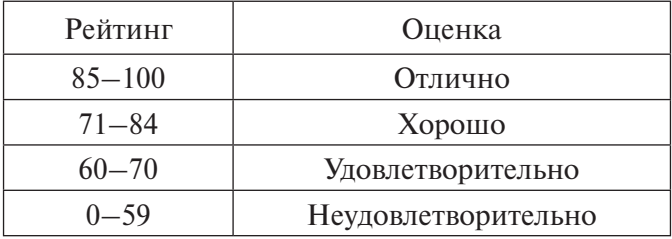

Диапазон баллов, которые студент может получить при защите КП, составляет от 24 до 40 баллов. Итоговая сумма баллов складывается из прохождения студентом контрольных смотров и непосредственно защиты КП, при этом за комиссией остается право поставить оценку неудовлетворительно, даже в случае прохождения всех контрольных мероприятий и нормоконтроля.

Итоговый результат защиты КП студента оценивается по системе оценки знаний (см. табл. 3.1).

В ходе выполнения КП студент приобретает компетенции, соответствующие индикаторам (знанию, умению, владению), которые можно представить в следующем укрупненном виде по рассматриваемым специальностям и направлениям подготовки:

• способность разрабатывать и использовать прикладные программы расчета узлов, агрегатов и систем колесных машин и их технологического оборудования;

• способность использовать технологии управления жизненным циклом колесных машин, их узлов, агрегатов, систем и технологического оборудования;

• способность разрабатывать с использованием информационных технологий конструкторскую документацию для производства, модернизации колесных машин, их узлов, агрегатов, систем и технологического оборудования.

Критерии оценивания на защите курсового проекта следующие:

#### *Графическая часть*

#### **от 21 до 25 баллов**

изображения на листах позволяют полностью представить устройство и понять принцип работы изображенного узла или агрегата; есть все необходимые виды, разрезы и пояснительные записи; чертеж конструкции лишен грубых ошибок, допускаемых при проектировании; студент разбирается в устройстве конструкции и уверенно отвечает на вопросы о принципах ее работы, демонстрирует знание устройства аналогичных изделий и может доказать обоснованность принятых при проектировании решений;

#### **от 18 до 20 баллов**

изображения на листах позволяют полностью представить устройство и понять принцип работы изображенного узла или агрегата; есть необходимые виды, разрезы и пояснительные записи; чертеж конструкции содержит ошибки проектирования, однако они не имеют принципиального характера; студент разбирается в устройстве конструкции и уверенно отвечает на вопросы о принципах ее работы, сборки-разборки агрегата, демонстрирует знание устройства аналогичных изделий и может доказать обоснованность принятых при проектировании решений;

#### **от 15 до 17 баллов**

изображения на листах позволяют представить устройство и понять принцип работы изображенного узла или агрегата в общих чертах; проект включает в себя большинство необходимых видов и разрезов; чертеж конструкции содержит ошибки, допущенные при проектировании, однако они не имеют принципиального характера; студент разбирается в устройстве конструкции, но ошибается в ответах на вопросы о принципе ее работы, сборке-разборке агрегата, с трудом обосновывает принятые при проектировании решения;

#### **от 0 до 14 баллов**

изображения на листах не позволяют представить устройство и понять принцип работы изображенного узла или агрегата; отсутствуют необходимые виды и разрезы; чертеж конструкции содержит грубые ошибки, допущенные при проектировании; студент не может объяснить устройство конструкции и принцип ее работы, не отвечает на вопросы в ходе защиты.

#### *Расчетно-пояснительная записка*

## **от 13 до 15 баллов**

РПЗ содержит все необходимые разделы, посвященные описанию, обоснованию и расчету конструкции; имеются подробный обзор и анализ конструкций, аналогичных разрабатываемой; есть описание и обоснование всех принятых конструкторских решений; проектировочные и поверочные расчеты не содержат ошибок;

## **от 11 до 12 баллов**

РПЗ содержит все необходимые разделы, посвященные описанию, обоснованию и расчету конструкции; имеются обзор и анализ конструкций, аналогичных разрабатываемой; есть описание и обоснование всех принятых конструкторских решений; проектировочные и поверочные расчеты содержат несущественные ошибки;

#### **от 9 до 10 баллов**

РПЗ содержит все необходимые разделы, посвященные описанию, обоснованию и расчету конструкции; обзор и анализ конструкций, аналогичных разрабатываемой, проведены не полностью; есть описание и обоснование большинства принятых конструкторских решений; проектировочные и поверочные расчеты с незначительными ошибками и приведены не в полном объеме;

#### **от 0 до 8 баллов**

в РПЗ отсутствуют некоторые необходимые смысловые разделы; обзор и анализ конструкций, аналогичных разрабатываемой, проведен не полностью; отсутствуют описание и обоснование большинства конструкторских решений; проектировочные и поверочные расчеты содержат грубые ошибки и приведены не в полном объеме.

Если содержание листов или РПЗ явно не соответствует заданию на КП, он считается незащищенным.

После окончания работы комиссии положительные оценки, выставленные по результатам защиты, проставляются в зачетную ведомость и в зачетную книжку студента. Неудовлетворительные результаты проставляются только в зачетную ведомость. При непрохождении промежуточной аттестации, вследствие невыполнения необходимых требований к КП, студенту выставляется отметка «не аттестован». Неудовлетворительные результаты промежуточной аттестации или непрохождение промежуточной аттестации в отсутствие уважительных причин признаются академической задолженностью.

Пересдача КП по дисциплине после получения неудовлетворительного результата допускается не более 2 раз. Пересдача КП для повышения полученной ранее положительной оценки допускается один раз в исключительных случаях — с разрешения декана факультета и по согласованию с ведущим преподавателем (и/или заведующим кафедрой).

#### **3.3. Защита курсового проекта в дистанционном формате**

В случае необходимости организации курсового проектирования в дистанционном формате (при появлении соответствующих приказов по университету и положений) общий алгоритм действий по подготовке КП изменяется следующим образом. Взаимодействие студента, руководителя и нормоконтролера осуществляется через электронную почту в домене @bmstu.ru и посредством системы управления обучением — LMS-системы (англ. Learning Management System, LMS), программного приложения для администрирования учебных курсов в рамках дистанционного обучения. На заседании кафедры с учетом приказов по университету и положений по работе с использованием дистанционных образовательных технологий и проведению защиты КП принимается решение о выборе соответствующей LMS-системы.

В случае защиты КП в дистанционном формате студент должен предоставить РПЗ, графические материалы и презентацию в электронном виде (в формате .pdf).

При необходимости дистанционного оформления задания на выполнение КП руководитель совместно со студентом формирует документ в электронном виде (в формате .pdf) и отправляет со своей электронной почты в домене @bmstu.ru на электронную почту нормоконтролера кафедры в домене @bmstu.ru для утверждения. Таким образом, задание считается выданным студенту и подписанным руководителем.

По завершении этапа подготовки КП студент приступает к последующим этапам процедуры защиты КП (рисунок 2).

Этапы дистанционной защиты КП имеют следующий вид.

*Этап 1.* Руководитель направляет окончательный вариант КП на электронную почту нормоконтролера кафедры в домене @bmstu.ru, который осуществляет проверку соответствия КП всем требованиям оформления и наличия всех необходимых частей в соответствии с заданием

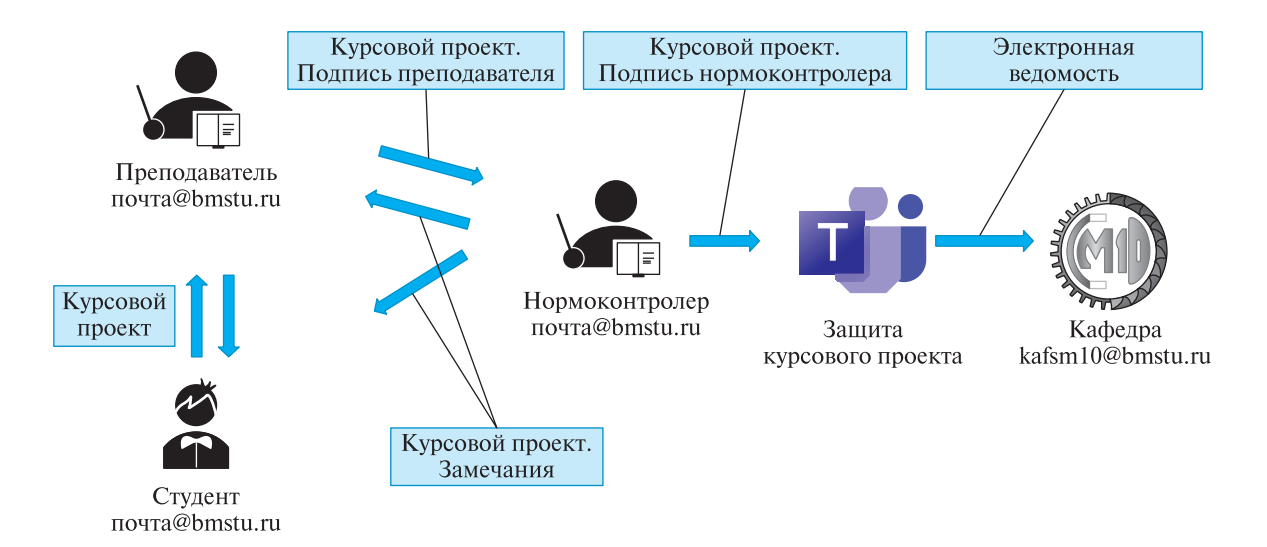

**Рисунок 2 —** Схема процедуры дистанционной защиты курсового проекта

на выполнение КП. Копия письма направляется студенту. В случае необходимости устранения замечаний нормоконтролер ответным письмом направляет перечень замечаний. После их устранения студент снова направляет руководителю исправленный вариант КП. Руководитель проводит проверку и направляет КП нормоконтролеру для повторного просмотра. При наличии замечаний процедура повторяется до полного устранения всех замечаний.

*Этап 2.* После устранения всех замечаний нормоконтролер по электронной почте сообщает руководителю и студенту о допуске к защите, ставит отметку о прохождении студентом процедуры нормоконтроля и отправляет все материалы студента по КП в LMS-систему. Таким образом студент и любой преподаватель кафедры могут в режиме «чтения» ознакомиться со всеми документами, размещенными в LMS-системе на конкретного студента.

*Этап 3.* Защита КП осуществляется в режиме видеоконференции в LMS-системе в соответствии с утвержденным расписанием работы комиссий. Перед началом заседания комиссии студент должен войти в LMS-систему, проверить качество связи (обязательно наличие камеры и микрофона), убедиться, что технических проблем нет, подключиться к видеоконференции, открыть презентацию, согласованную с руководителем КП, и ожидать приглашения к выступлению от членов комиссии. В случае наличия технических проблем студент должен незамедлительно уведомить членов комиссии.

*Этап 4.* Перед началом защиты КП студент должен пройти идентификацию личности. Для этого он отчетливо вслух называет свои фамилию, имя, отчество и демонстрирует в развернутом виде документ МГТУ им. Н.Э. Баумана (зачетную книжку, студенческий билет, пропуск) рядом с лицом или непосредственно перед видеокамерой для получения отчетливого видеоизображения фотографии и фамилии, имени, отчества, имеющихся в документе. После прохождения процедуры идентификации личности обучающийся приступает к докладу по теме КП с использованием презентационных материалов. Члены комиссии в ходе защиты КП могут подробнее ознакомиться с работой обучающегося в LMS-системе. Далее порядок защиты не отличается от очного формата.

*Этап 5.* Обсуждение оценки происходит после отключения от видеоконференции всех участников, кроме членов комиссии. Итоговую оценку члены комиссии выставляют в электронную ведомость в LMS-системе, на основании которой оформляется соответствующая бумажная копия.

Все текстовые и графические материалы, необходимые для взаимодействия студента, преподавателя и нормоконтролера в дистанционном формате, должны быть оформлены в формате .pdf. Чертежи графической части должны быть объединены в один файл формата .pdf.

После окончания периода реализации образовательных программ с применением дистанционных образовательных технологий в недельный срок все участники процесса оформляют документы в соответствии с принятыми в университете требованиями. Обучающиеся обязаны представить графические материалы и сброшюрованный вариант РПЗ со всеми необходимыми подписями для их хранения на кафедре в бумажном виде.

## **4. Рекомендации по подготовке к защите курсового проекта**

Защита КП — важный этап обучения. На заседание комиссии студент должен прибыть вовремя, отдохнувшим и опрятно одетым.

Сообщение студента по сути КП (доклад) — это важнейшая часть защиты. Доклад составляется заблаговременно (можно с планом) и обсуждается с руководителем КП. В течение 5–7 мин презентацию следует представить комиссии, сообщить об особенностях конструкции, раскрывая при этом личный вклад. В начале доклада необходимо четко сформулировать тему КП, основные параметры разрабатываемого изделия и обосновать актуальность работы. Следует упомянуть ранее созданные подобные конструкции и показать, в чем преимущества защищаемой данной работы. Если имеются некоторые недоработки или другие решения, об этом следует упомянуть в докладе. В заключение оглашаются результаты и общие выводы по проделанной работе. Отвечать на вопросы комиссии следует кратко и конкретно, не уклоняясь в сторону.

#### **Вопросы для подготовки к защите курсового проекта**

1. Этапы и основные принципы проектирования транспортных средств.

2. Тягово-скоростные свойства автомобиля. Эксплуатационные показатели. Внешняя скоростная характеристика двигателя. Силы сопротивления движению автомобиля и прицепа.

3. Динамический фактор. Динамическая характеристика.

4. Расчет зубчатых колес агрегатов трансмиссии.

5. Формирование спектра нагрузочных режимов для расчета узлов трансмиссии транспортных средств.

6. Определение минимальных сроков службы, вероятности безотказной работы и гамма-процентного ресурса зубчатых колес.

7. Расчет подшипников качения, используемых в трансмиссиях, на долговечность и статическую нагрузку.

8. Методы определения долговечности подшипников.

9. Расчет валов на жесткость. Допустимые прогибы и углы поворота сечений вала.

10. Расчет шлицевых соединений на износ. Порядок расчета.

11. Конструкция и обозначение шины.

12. Назначение системы подрессоривания автомобиля. Требования, предъявляемые к системе подрессоривания.

13. Назначение упругих элементов системы подрессоривания.

14. Устройство и области применения различных конструкций упругих элементов.

15. Конструкции и области применения зависимых и независимых систем подрессоривания.

16. Назначение направляющих устройств. Устройство и области применения различных конструкций направляющих устройств.

17. Назначение и конструкция однотрубных и двухтрубных амортизаторов.

18. Основные параметры, которые необходимо контролировать при синтезе кинематической схемы системы подрессоривания.

19. Способы ограничения продольного и поперечного крена транспортного средства. Расчет стабилизатора поперечной устойчивости.

20. Ось крена и плечо крена колесной машины.

21. Принцип модульности при проектировании коробок передач.

22. Определение и выбор передаточных чисел многоступенчатых коробок передач.

23. Выбор чисел зубьев колес базовой коробки передач, делителя, демультипликатора с неподвижными валами и планетарного редуктора.

24. Выбор схемы раздаточной коробки.

25. Кинематические и силовые соотношения в карданных передачах с одним и несколькими шарнирами равных и неравных угловых скоростей.

26. Кинематические и силовые соотношения в дифференциалах.

27. Коэффициенты блокировки дифференциалов и их выбор.

28. Расчет момента трения шестеренчатого конического дифференциала.

29. Кинематические схемы дифференциалов.

30. Нагрузочные режимы дифференциалов.

31. Типы главных передач, кинематические схемы, преимущества и недостатки, особенности применения.

32. Выбор передаточных чисел двухступенчатых главных передач.

33. Выбор основных параметров цилиндрических, конических и гипоидных зубчатых колес главных передач.

34. Согласование направления зуба конической и гипоидной шестерни с направлением ее вращения и с гипоидным смещением.

35. Силы в зацеплении конической и гипоидных передач.

36. Назначение, конструкция, принцип действия однодискового и двухдискового сцеплений. Применяемые нажимные пружины. Фрикционные материалы накладок.

37. Конструкции механического и гидравлического приводов сцепления. Пневматический и пневмогидравлический усилители привода сцепления.

38. Основные параметры демпфера крутильных колебаний и их предварительный выбор.

39. Расчет характеристик нагрузочных режимов в трансмиссии при установившихся режимах работы.

40. Расчет тарельчатых пружин и подбор их параметров.

41. Критическая частота вращения карданного вала с удлинителем, с промежуточной опорой и ступенчатого вала.

42. Осевые нагрузки в карданной передаче.

- 43. Расчет деталей карданных передач.
- 44. Расчет дифференциалов на прочность.

45. Расчет полуосей и ступиц на прочность и выносливость.

46. Выбор параметров и расчет на прочность зубчатых колес и агрегатов трансмиссии транспортных средств.

47. Требования к конструкции рамы. Нагружение и расчет рамы.

48. Классификация автомобильных кузовов. Основы расчета автомобильных кузовов.

49. Использование накладок в конструкции рамы автомобиля.

50. Выбор профиля сечений поперечин рамы автомобиля.

51. Выбор материала конструкций несущей системы.

52. Назначение несущих систем автобусов, их классификация.

53. Назначение тормозного управления. Требования, предъявляемые к тормозным механизмам и тормозной системе.

54. Виды тормозных механизмов. Назначение, конструкция и области применения тормозных механизмов.

55. Последовательность расчета необходимого тормозного момента для тормозной системы автомобиля.

56. Определение нормальных реакций при торможении.

57. Назначение и классификация рулевого управления.

58. Общее устройство рулевого управления.

59. Способы поворота транспортных средств.

60. Силы и моменты, действующие на колесную машину при криволинейном движении.

61. Последовательность синтеза кинематической схемы рулевого управления.

62. Расчет на прочность и жесткость элементов рулевого управления.

#### **Рекомендуемые литературные источники**

Жилейкин М.М. Моделирование систем транспортных средств: учебник / М.М. Жилейкин, Г.О. Котиев. М.: Издательство МГТУ им. Н.Э. Баумана, 2020. 239 с.

Конструирование и расчет колесных машин высокой проходимости: Расчет агрегатов и систем: учебник / Н.Ф. Бочаров, Л.Ф. Жеглов, В.Н. Зузов и др.; под общ. ред. Н.Ф. Бочарова, Л.Ф. Жеглова. М.: Машиностроение, 1994. 404 с.

Проектирование полноприводных колесных машин: учебник для вузов. В 3 т. / под общ. ред. А.А. Полунгяна. М.: Изд-во МГТУ им. Н.Э. Баумана, 1999. Т. 1 — 495 с.

Теория движения полноприводных колесных машин: учебник / В.В. Ларин. М.: Изд-во МГТУ им. Н. Э. Баумана, 2010. 391 с. URL: http://ebooks.bmstu.press/catalog/124/book1187.html

#### **Рекомендуемые нормативные документы**

ОН 025 213–68. Автомобильный подвижной состав. Спецификация типовых деталей кузова. ОН 025 212–68. Автомобильный подвижной состав. Спецификация типовых деталей шасси. ОН 025 211–69. Автомобильный подвижной состав. Типовые группы и подгруппы.

Приказ от 11 августа 2020 г. № 935 «Об утверждении федерального государственного образовательного стандарта высшего образования — специалитет по специальности 23.05.01 Наземные транспортно-технологические средства» (уровень специалитета).

Приказ от 11 августа 2020 г. № 948 «Об утверждении федерального государственного образовательного стандарта высшего образования — специалитет по специальности 23.05.02 Транспортные средства специального назначения».

Самостоятельно устанавливаемый образовательный стандарт высшего образования МГТУ им. Н.Э. Баумана по специальности: 23.05.01 Наземные транспортно-технологические средства (уровень специалитета): утвержден ученым советом МГТУ им. Н.Э. Баумана, протокол № 1 от 30 августа 2016 г., 39 с.

Самостоятельно устанавливаемый образовательный стандарт высшего образования МГТУ им. Н.Э. Баумана по специальности: 23.05.02 Транспортные средства специального назначения (уровень специалитета): утвержден ученым советом МГТУ им. Н.Э. Баумана, протокол № 1 от 30 августа 2016 г., 39 с.

*Приложение А*

## **Образец оформления титульного листа к курсовому проекту**

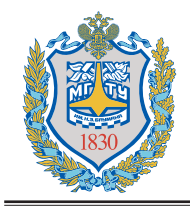

Министерство науки и высшего образования Российской Федерации Федеральное государственное бюджетное образовательное учреждение высшего образования «Московский государственный технический университет имени Н.Э. Баумана (национальный исследовательский университет)» (МГТУ им. Н.Э. Баумана)

Факультет «Специальное машиностроение»

Кафедра «Колесные Машины»

## **РАСЧЕТНО-ПОЯСНИТЕЛЬНАЯ ЗАПИСКА**

## **К КУРСОВОМУ ПРОЕКТУ**

*НА ТЕМУ*

 $\_$  ,  $\_$  ,  $\_$  ,  $\_$  ,  $\_$  ,  $\_$  ,  $\_$  ,  $\_$  ,  $\_$  ,  $\_$  ,  $\_$  ,  $\_$  ,  $\_$  ,  $\_$  ,  $\_$  ,  $\_$  ,  $\_$  ,  $\_$  ,  $\_$  ,  $\_$ 

 $\_$  ,  $\_$  ,  $\_$  ,  $\_$  ,  $\_$  ,  $\_$  ,  $\_$  ,  $\_$  ,  $\_$  ,  $\_$  ,  $\_$  ,  $\_$  ,  $\_$  ,  $\_$  ,  $\_$  ,  $\_$  ,  $\_$  ,  $\_$  ,  $\_$  ,  $\_$  ,  $\_$  ,  $\_$  ,  $\_$  ,  $\_$  ,  $\_$  ,  $\_$  ,  $\_$  ,  $\_$  ,  $\_$  ,  $\_$  ,  $\_$  ,  $\_$  ,  $\_$  ,  $\_$  ,  $\_$  ,  $\_$  ,  $\_$  ,  $\_$  ,  $\_$  ,  $\_$  ,  $\_$  ,  $\_$  ,  $\_$  ,  $\_$  ,  $\_$  ,  $\_$  ,  $\_$  ,  $\_$  ,  $\_$  ,  $\_$  ,  $\_$  ,  $\_$  ,  $\_$  ,  $\_$  ,  $\_$  ,  $\_$  ,  $\_$  ,  $\_$  ,  $\_$  ,  $\_$  ,  $\_$  ,  $\_$  ,  $\_$  ,  $\_$  ,  $\_$  ,  $\_$  ,  $\_$  ,  $\_$  ,  $\_$  ,  $\_$  ,  $\_$  ,  $\_$  ,  $\_$  ,  $\_$  ,  $\_$  ,  $\_$  ,  $\_$  ,  $\_$  ,  $\_$  ,  $\_$  ,  $\_$  ,  $\_$  ,  $\_$  ,  $\_$  ,  $\_$  ,  $\_$  ,  $\_$  ,  $\_$  ,  $\_$  ,  $\_$  ,  $\_$  ,  $\_$  ,  $\_$  ,  $\_$  ,  $\_$  ,  $\_$  ,  $\_$  ,  $\_$  ,  $\_$  ,  $\_$  ,  $\_$  ,  $\_$  ,  $\_$  ,  $\_$  ,  $\_$  ,  $\_$  ,  $\_$  ,  $\_$  ,  $\_$  ,  $\_$  ,  $\_$  ,  $\_$  ,  $\_$  ,  $\_$  ,  $\_$  ,  $\_$  ,  $\_$  ,  $\_$  ,  $\_$  ,  $\_$  ,  $\_$  ,  $\_$  ,  $\_$  ,  $\_$  ,  $\_$  ,  $\_$  ,  $\_$  ,  $\_$  ,  $\_$  ,  $\_$  ,  $\_$  ,  $\_$  ,  $\_$  ,  $\_$  ,  $\_$  ,  $\_$  ,  $\_$  ,  $\_$  ,  $\_$  ,  $\_$  ,  $\_$  ,  $\_$  ,  $\_$  ,  $\_$  ,  $\_$  ,  $\_$  ,  $\_$  ,  $\_$  , Студент группы СМ-10 **\_\_\_\_\_\_\_\_\_\_\_\_\_\_\_\_\_ \_\_\_\_\_\_\_\_\_\_\_\_\_\_\_\_\_** И.И. Иванов (Подпись, дата) Руководитель курсового проекта **\_\_\_\_\_\_\_\_\_\_\_\_\_\_\_\_\_** В.А. Петров (Подпись, дата) Нормоконтролер **\_\_\_\_\_\_\_\_\_\_\_\_\_\_\_\_\_** Р.Б. Гончаров (Подпись, дата)

202\_ г.

## Приложение Б

## Образец оформления листа курсового проекта с заданием

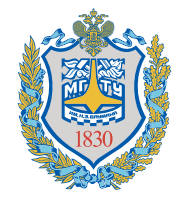

Федеральное государственное бюджетное образовательное учреждение высшего образования «Московский государственный технический университет имени Н.Э. Баумана» (национальный исследовательский университет)»

> Факультет «Специальное машиностроение» Кафедра «Колесные машины»

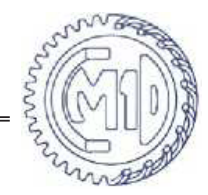

## ЗАЛАНИЕ НА КУРСОВОЙ ПРОЕКТ

по курсу Конструкция автомобиля и трактора

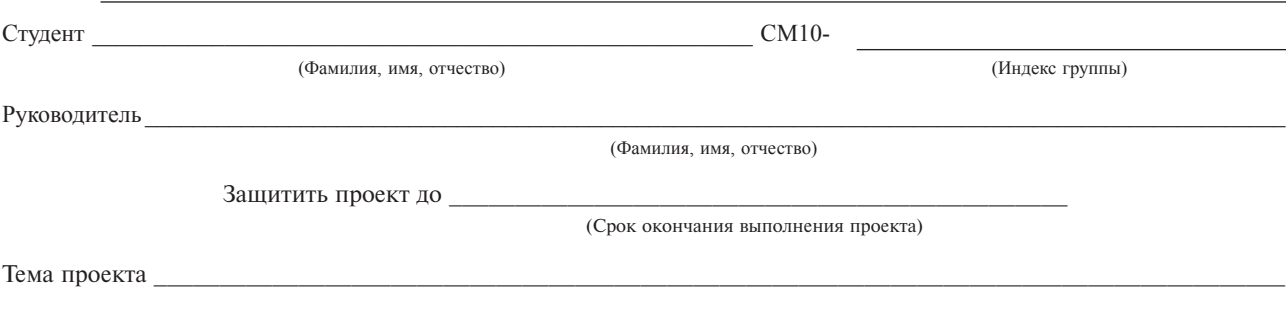

Технические требования к разрабатываемому транспортному средству

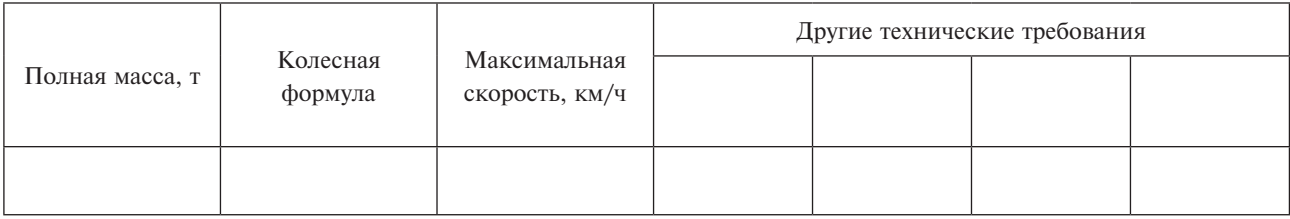

Объем и содержание работ

Объем графических работ:

Ориентировочный объем расчетно-пояснительной записки: \_\_\_\_\_\_\_

Объем и содержание модуля «Геометрическое моделирование и расчеты»

Объем и содержание модуля «Конструкторская документация и поверочные расчеты»

#### График фактического выполнения курсового проекта

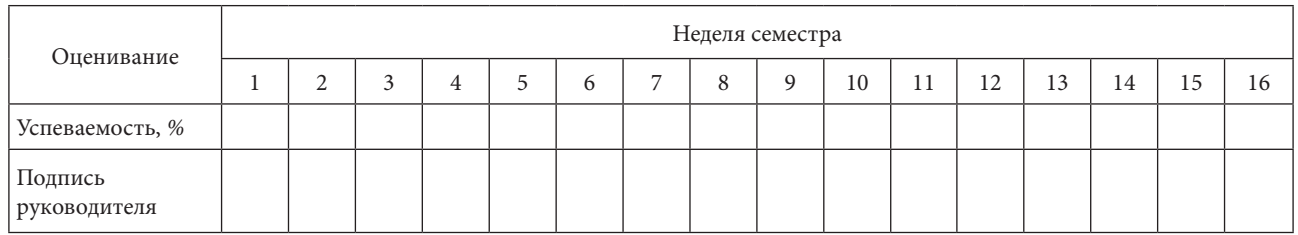

Общее количество проведенных консультаций: \_\_\_\_\_\_\_\_\_\_\_\_\_\_\_\_\_\_\_\_\_\_\_\_\_\_\_\_\_\_\_\_\_\_\_\_\_\_\_\_\_\_\_\_\_\_\_\_\_\_\_\_\_\_\_\_\_\_

 $\_$  ,  $\_$  ,  $\_$  ,  $\_$  ,  $\_$  ,  $\_$  ,  $\_$  ,  $\_$  ,  $\_$  ,  $\_$  ,  $\_$  ,  $\_$  ,  $\_$  ,  $\_$  ,  $\_$  ,  $\_$  ,  $\_$  ,  $\_$  ,  $\_$  ,  $\_$  ,  $\_$  ,  $\_$  ,  $\_$  ,  $\_$  ,  $\_$  ,  $\_$  ,  $\_$  ,  $\_$  ,  $\_$  ,  $\_$  ,  $\_$  ,  $\_$  ,  $\_$  ,  $\_$  ,  $\_$  ,  $\_$  ,  $\_$  ,  $\_$  ,  $\_$  ,  $\_$  ,  $\_$  ,  $\_$  ,  $\_$  ,  $\_$  ,  $\_$  ,  $\_$  ,  $\_$  ,  $\_$  ,  $\_$  ,  $\_$  ,  $\_$  ,  $\_$  ,  $\_$  ,  $\_$  ,  $\_$  ,  $\_$  ,  $\_$  ,  $\_$  ,  $\_$  ,  $\_$  ,  $\_$  ,  $\_$  ,  $\_$  ,  $\_$  ,  $\_$  ,  $\_$  ,  $\_$  ,  $\_$  ,  $\_$  ,  $\_$  ,  $\_$  ,  $\_$  ,  $\_$  ,  $\_$  ,  $\mathcal{L}_\mathcal{L} = \{ \mathcal{L}_\mathcal{L} = \{ \mathcal{L}_\mathcal{L} = \{ \mathcal{L}_\mathcal{L} = \{ \mathcal{L}_\mathcal{L} = \{ \mathcal{L}_\mathcal{L} = \{ \mathcal{L}_\mathcal{L} = \{ \mathcal{L}_\mathcal{L} = \{ \mathcal{L}_\mathcal{L} = \{ \mathcal{L}_\mathcal{L} = \{ \mathcal{L}_\mathcal{L} = \{ \mathcal{L}_\mathcal{L} = \{ \mathcal{L}_\mathcal{L} = \{ \mathcal{L}_\mathcal{L} = \{ \mathcal{L}_\mathcal{$  $\mathcal{L}_\mathcal{L} = \{ \mathcal{L}_\mathcal{L} = \{ \mathcal{L}_\mathcal{L} = \{ \mathcal{L}_\mathcal{L} = \{ \mathcal{L}_\mathcal{L} = \{ \mathcal{L}_\mathcal{L} = \{ \mathcal{L}_\mathcal{L} = \{ \mathcal{L}_\mathcal{L} = \{ \mathcal{L}_\mathcal{L} = \{ \mathcal{L}_\mathcal{L} = \{ \mathcal{L}_\mathcal{L} = \{ \mathcal{L}_\mathcal{L} = \{ \mathcal{L}_\mathcal{L} = \{ \mathcal{L}_\mathcal{L} = \{ \mathcal{L}_\mathcal{$  $\mathcal{L}_\mathcal{L} = \{ \mathcal{L}_\mathcal{L} = \{ \mathcal{L}_\mathcal{L} = \{ \mathcal{L}_\mathcal{L} = \{ \mathcal{L}_\mathcal{L} = \{ \mathcal{L}_\mathcal{L} = \{ \mathcal{L}_\mathcal{L} = \{ \mathcal{L}_\mathcal{L} = \{ \mathcal{L}_\mathcal{L} = \{ \mathcal{L}_\mathcal{L} = \{ \mathcal{L}_\mathcal{L} = \{ \mathcal{L}_\mathcal{L} = \{ \mathcal{L}_\mathcal{L} = \{ \mathcal{L}_\mathcal{L} = \{ \mathcal{L}_\mathcal{$  $\mathcal{L}_\mathcal{L} = \{ \mathcal{L}_\mathcal{L} = \{ \mathcal{L}_\mathcal{L} = \{ \mathcal{L}_\mathcal{L} = \{ \mathcal{L}_\mathcal{L} = \{ \mathcal{L}_\mathcal{L} = \{ \mathcal{L}_\mathcal{L} = \{ \mathcal{L}_\mathcal{L} = \{ \mathcal{L}_\mathcal{L} = \{ \mathcal{L}_\mathcal{L} = \{ \mathcal{L}_\mathcal{L} = \{ \mathcal{L}_\mathcal{L} = \{ \mathcal{L}_\mathcal{L} = \{ \mathcal{L}_\mathcal{L} = \{ \mathcal{L}_\mathcal{$ 

(Количество) (Подпись руководителя)

#### Дополнительные указания

Оценка выполнения курсового проекта

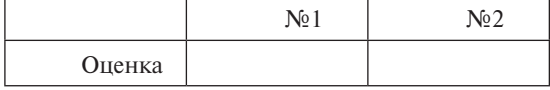

Согласие на использование результатов курсового проекта в учебном процессе кафедры СМ10

Не возражаю против использования полученных в результате выполнения курсового проекта графических работ и расчетно-пояснительной записки в учебном процессе кафедры СМ-10 «Колесные машины».

Студент группы СМ 10  $\qquad$ 

Визы

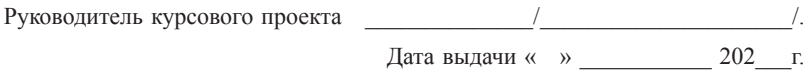

Нормоконтроль \_\_\_\_\_\_\_\_\_\_\_\_\_\_/\_\_\_\_\_\_\_\_\_\_\_\_\_\_\_\_\_\_\_\_\_/.

Дата внесения в базу данных « » \_\_\_\_\_\_\_\_\_\_ 202\_\_\_г.

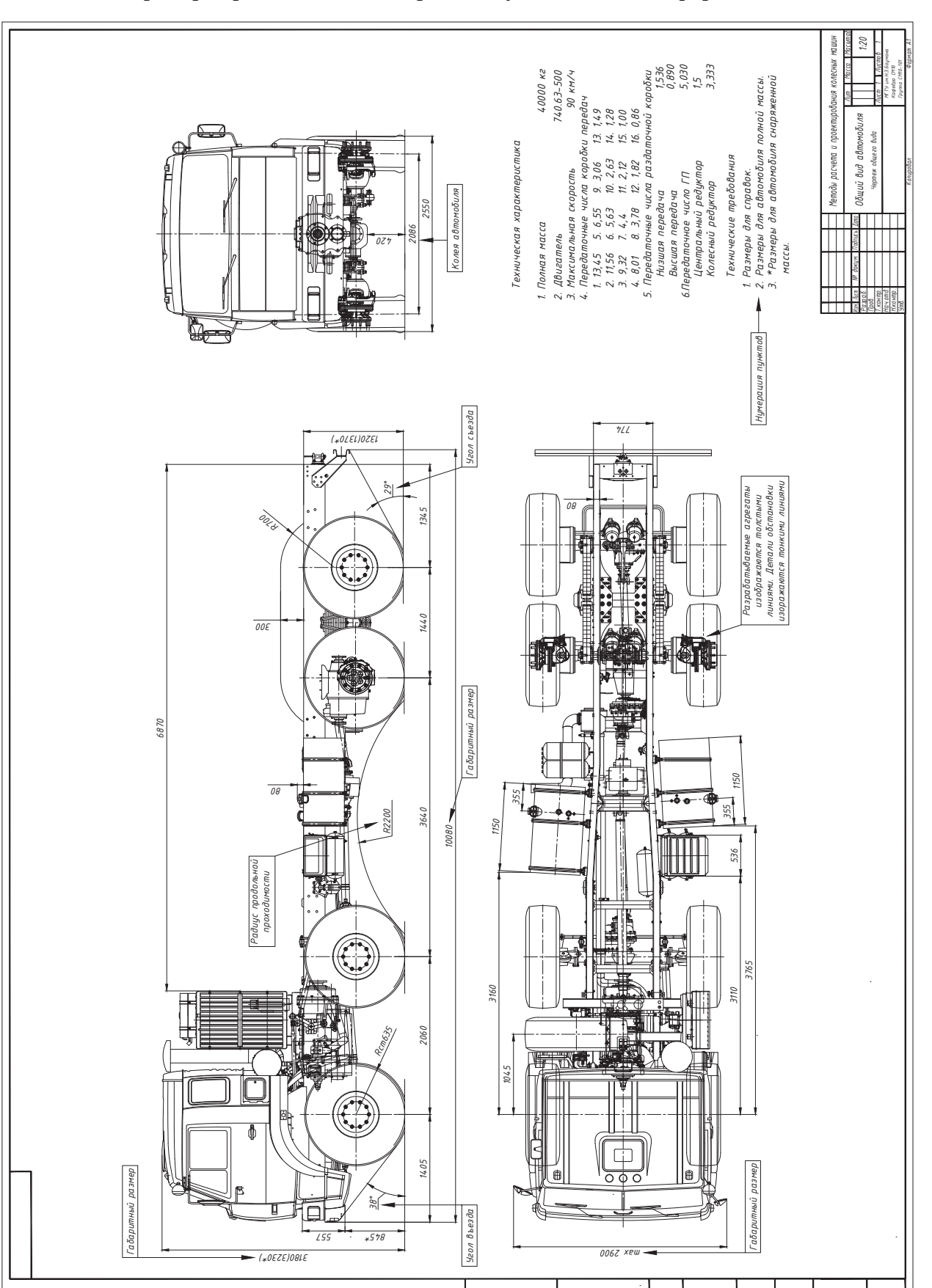

## Пример чертежа с комментариями и указаниями по оформлению

Приложение В

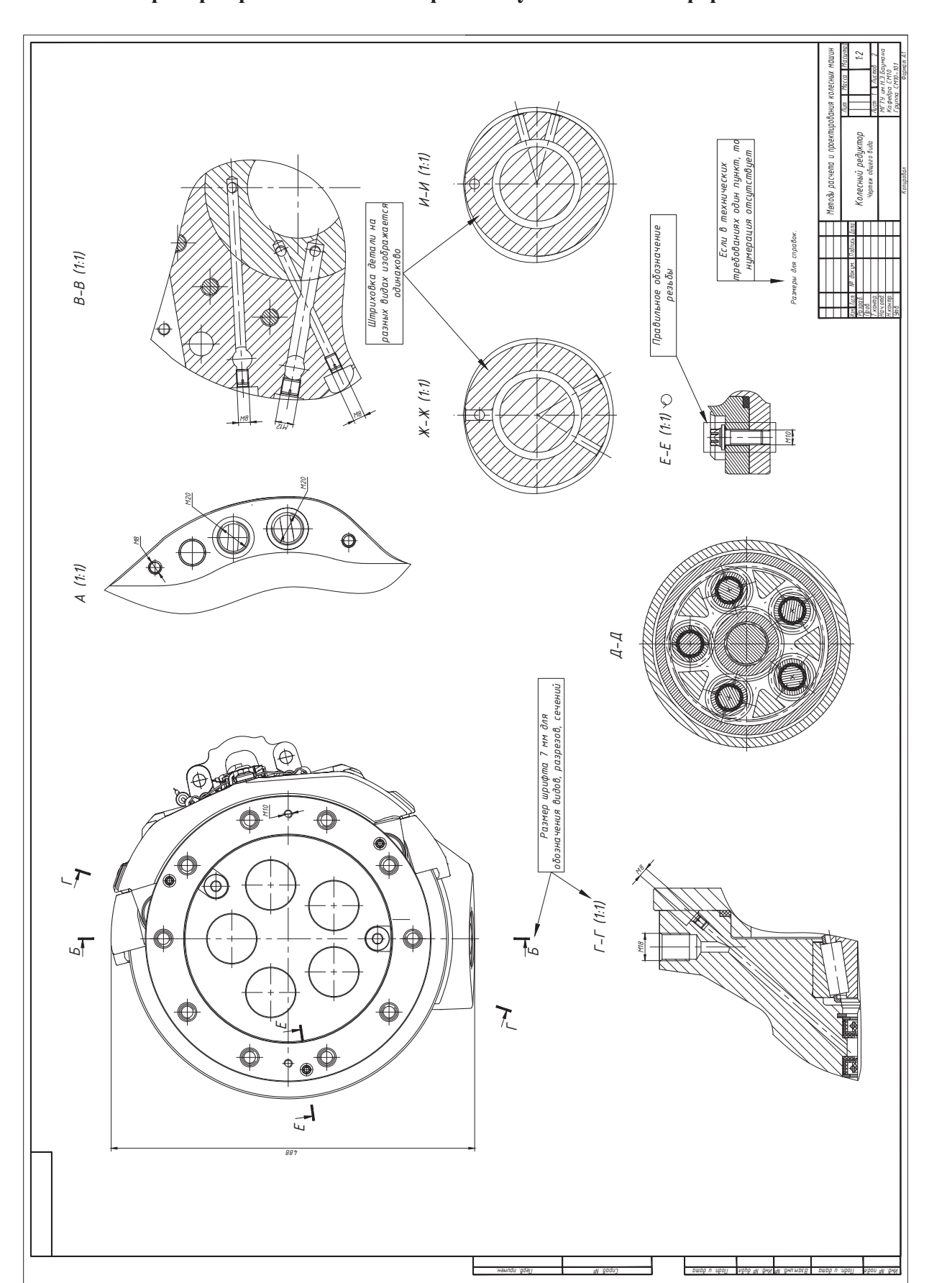

**Пример чертежей с комментариями и указаниями по оформлению**

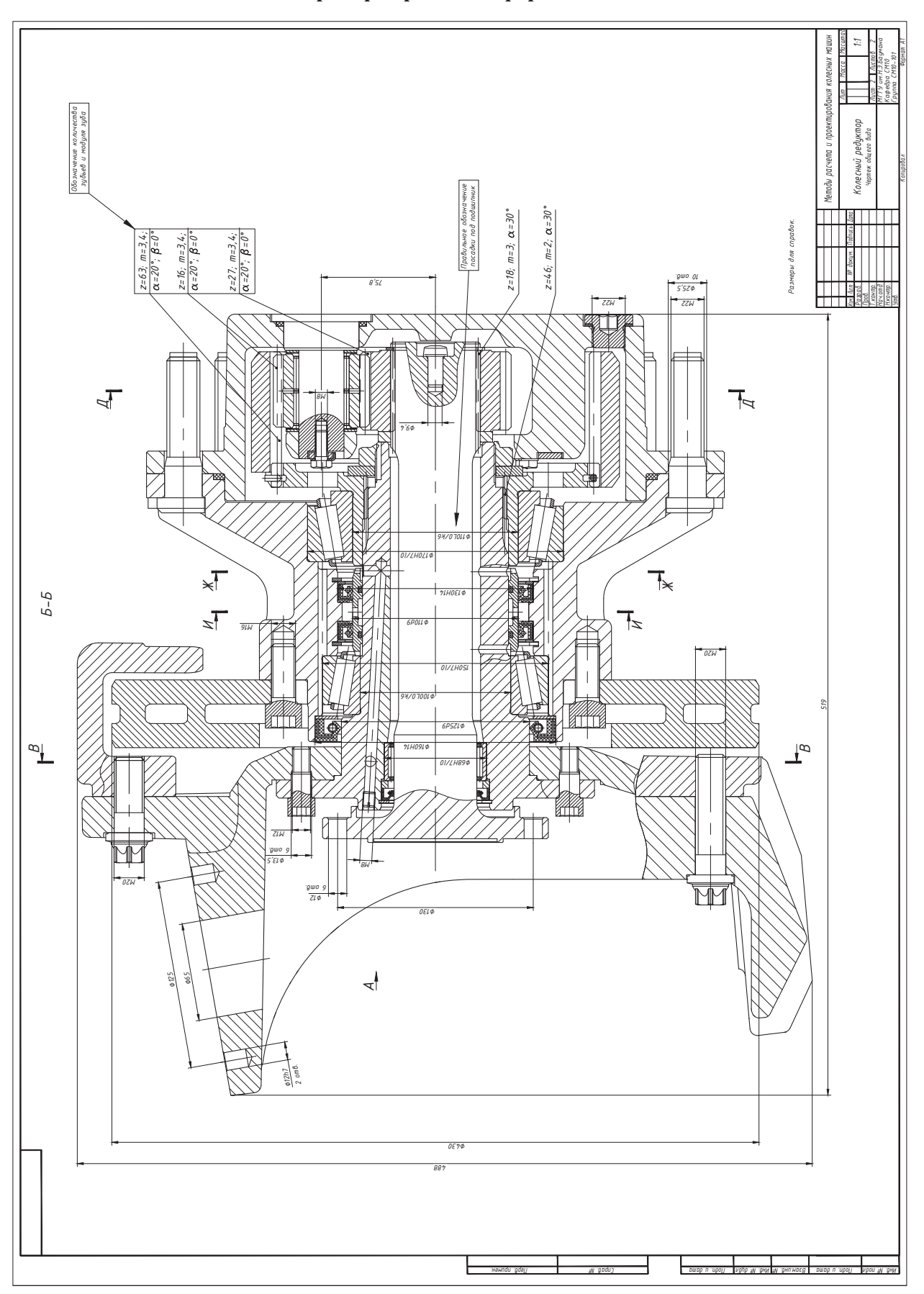

**Пример чертежа с оформлением**

## **Образец оформления спецификации**

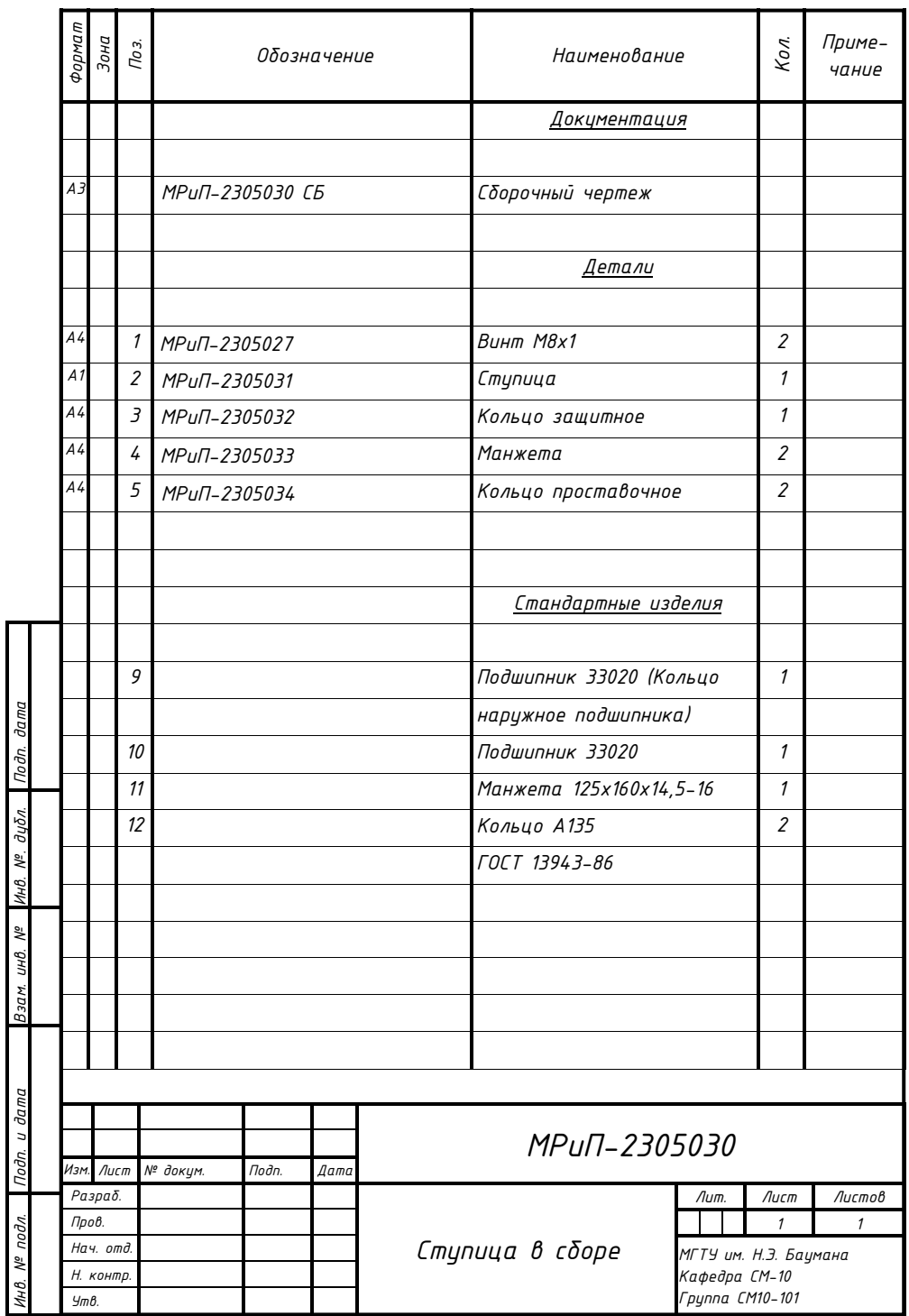

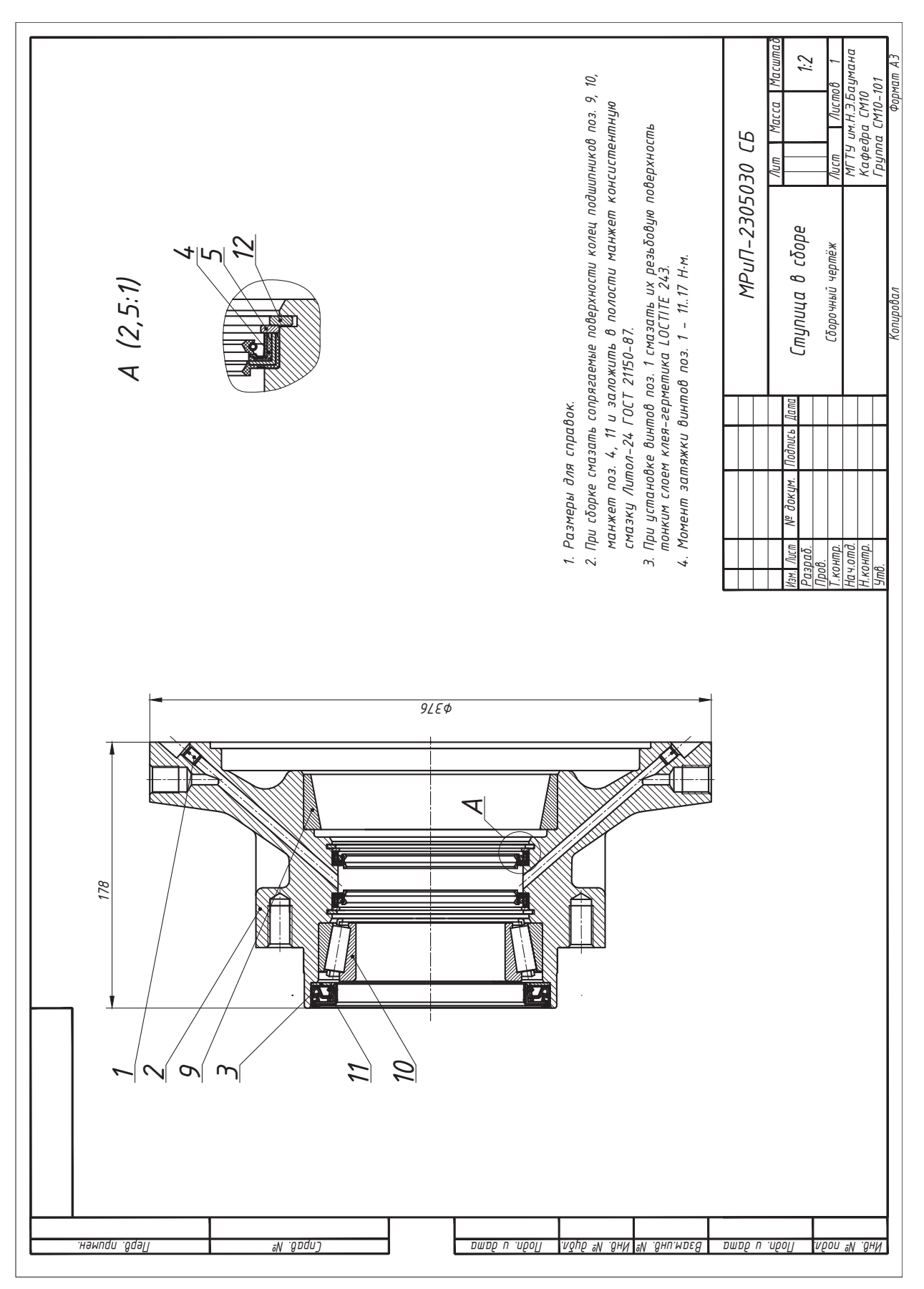

## **Образец оформления сборочного чертежа**

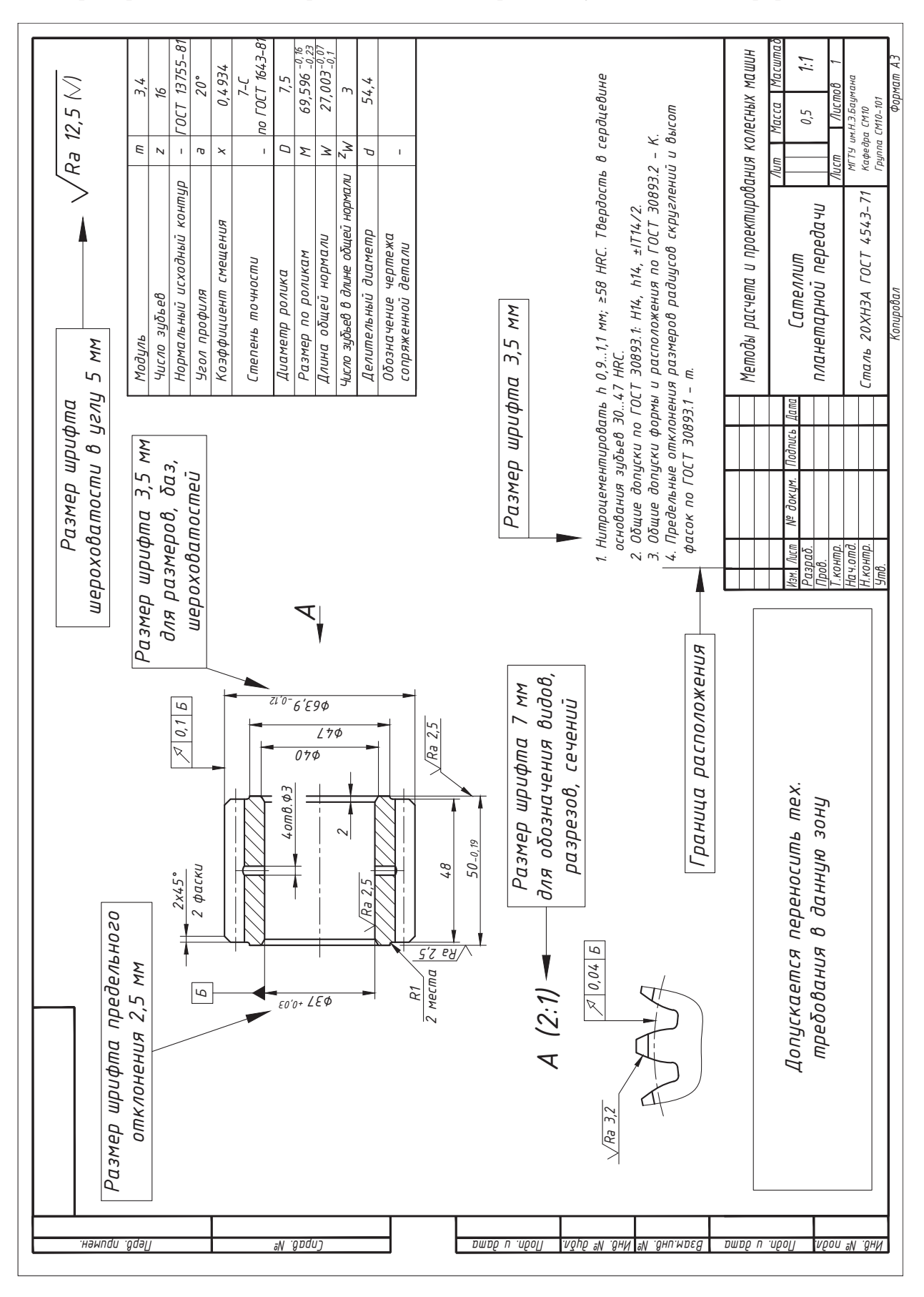

#### Примеры выполнения чертежей с комментариями и указаниями по оформлению

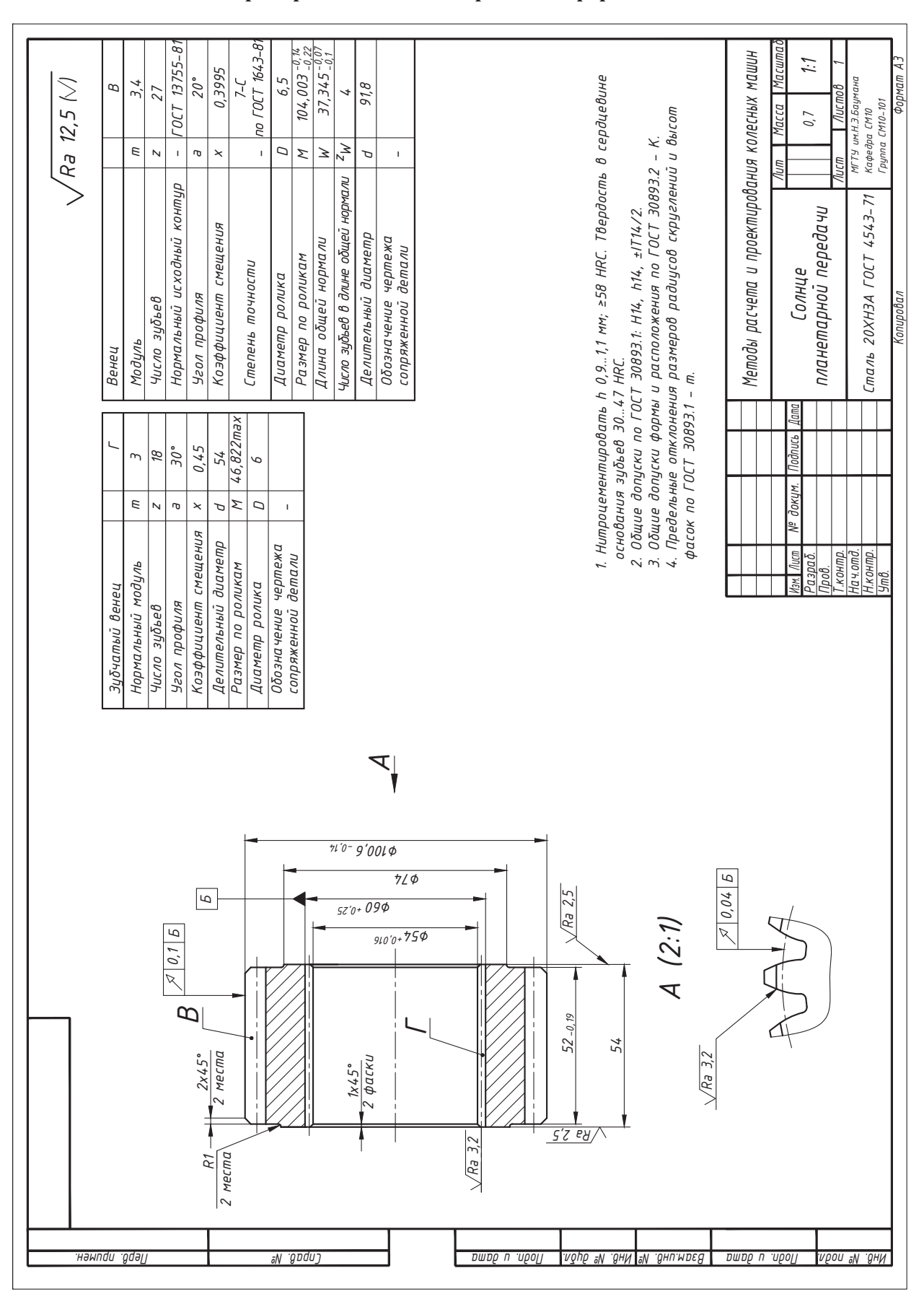

#### **Примеры выполнения чертежа с оформлением**

# *Масштаб* Методы расчета и проектирования колесных машин *МГТУ им.Н.Э.Баумана Методы расчета и проектирования колесных машин Формат А2 Электронная модель 1 Группа СМ10-101Листов Кафедра СМ10 Масса Лит Лист* Колесный редуктор<br><sup>Злектронная модель</sup> *Колесный редуктор Копировал Изм. Подпись Дата Лист докум. №Нач.отд. Н.контр. Разраб. Т.контр. Пров. Утв.*  $\mathbf{Q}$ G ÌТ ON *. примен . Перв №. Справ дата и . Подп . дубл №. Инв №. инв . Взам дата и . Подп . подл №. Инв*

## **Чертеж электронной модели с разрезами**

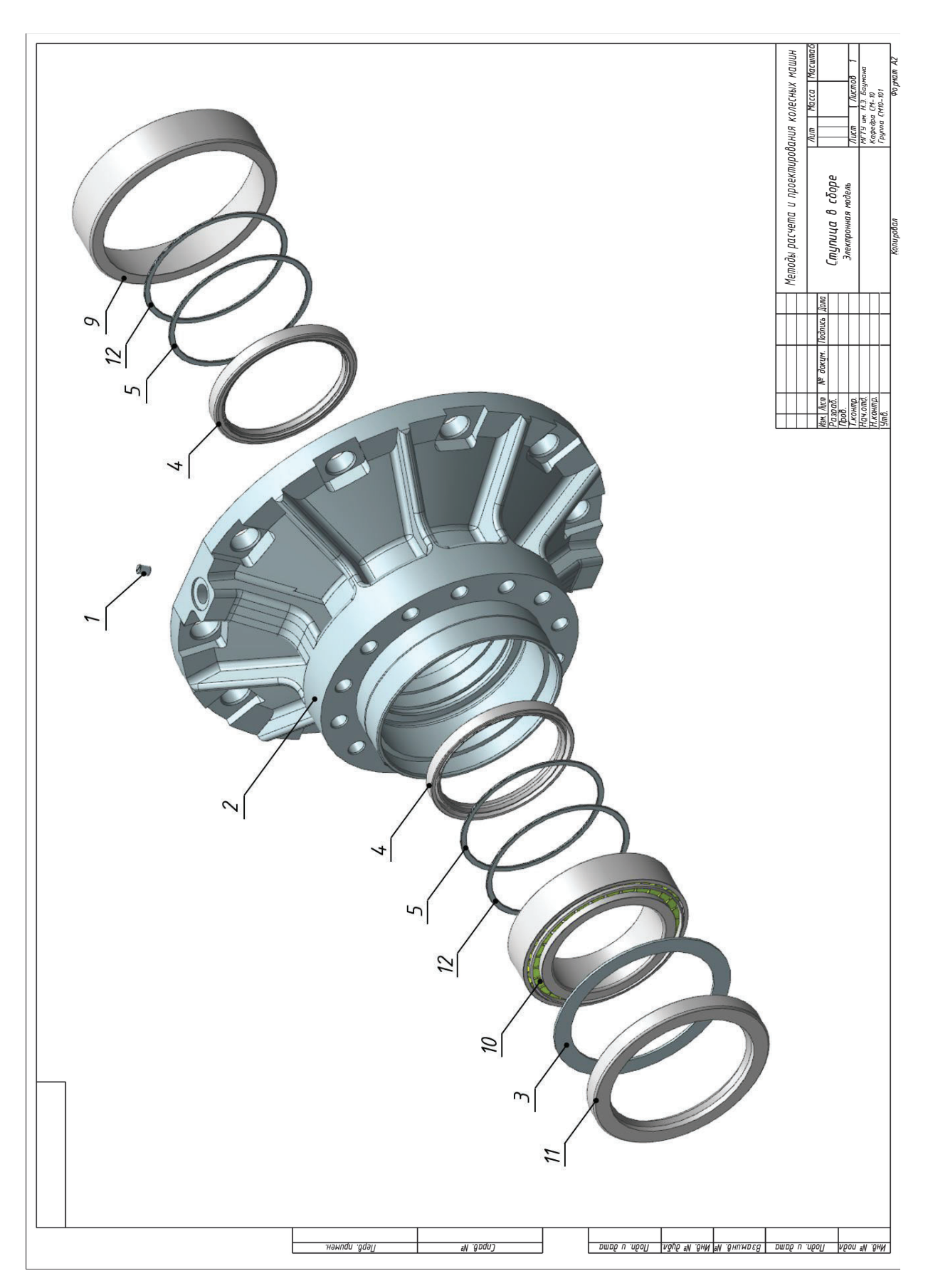

Схема разбиения изделия на составные части

## **Оглавление**

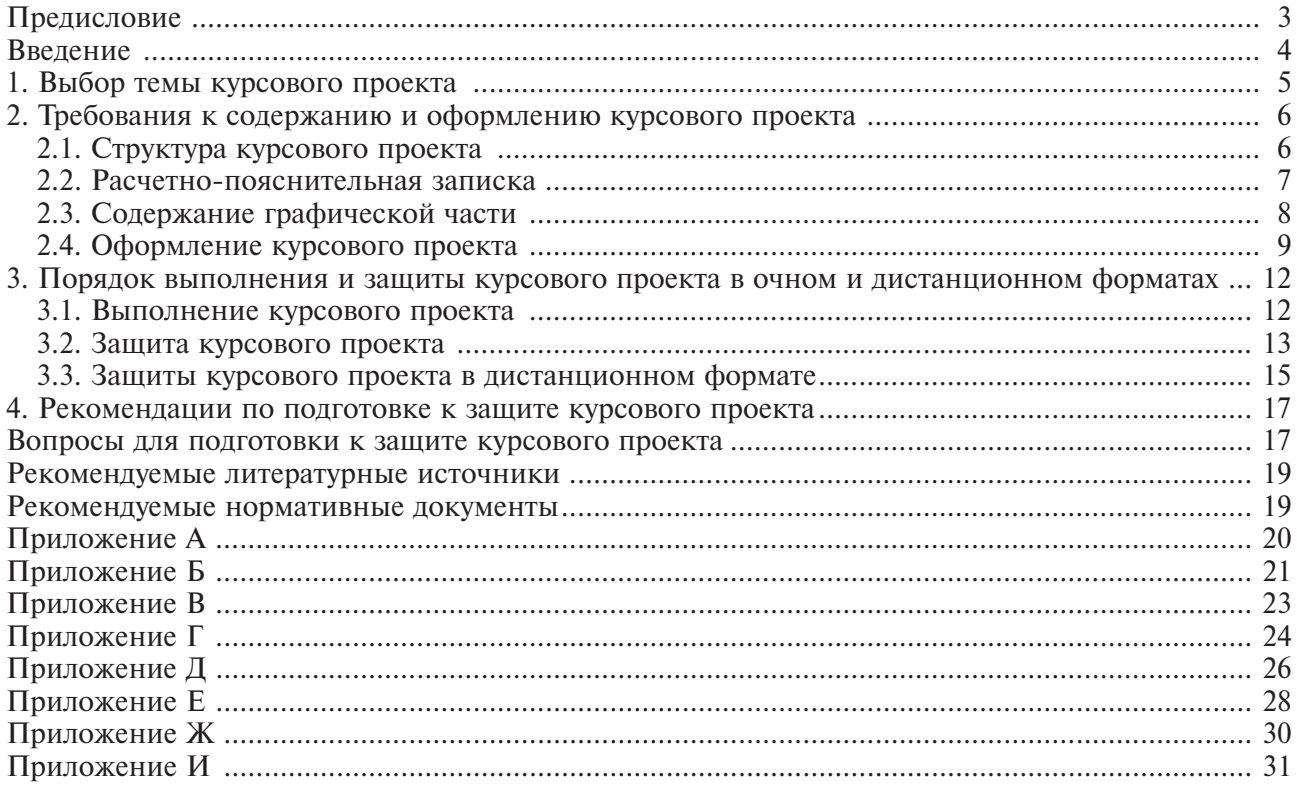

*Учебное издание*

**Гончаров** Роман Борисович, **Евсеев** Кирилл Борисович, **Косицын** Борис Борисович, **Котиев** Георгий Олегович

#### **Методы расчета и проектирования колесных машин. Курсовое проектирование**

Редактор *Л.В. Сивай* Художник *Я.М. Асинкритова* Корректор *А.Э. Анисимова* Компьютерная верстка *Г.Ю. Молотковой*

Оригинал-макет подготовлен в Издательстве МГТУ им. Н.Э. Баумана.

В оформлении использованы шрифты Студии Артемия Лебедева.

Подписано в печать 23.09.2021. Формат 60×90/8. Усл. печ. л. 4,0. Тираж экз. Изд. № 1012-2021. Заказ

Издательство МГТУ им. Н.Э. Баумана. 105005, г. Москва, улица 2-я Бауманская, д. 5, к. 1. info@bmstu.press https://bmstu.press

Отпечатано в типографии МГТУ им. Н.Э. Баумана. 105005, г. Москва, улица 2-я Бауманская, д. 5, к. 1. baumanprint@gmail.com